### Міністерство освіти і науки України Тернопільський національний технічний університет імені Івана Пулюя

факультет прикладних інформаційних технологій та електроінженерії

(повна назва факультету) кафедра радіотехнічних систем

(повна назва кафедри)

# КВАЛІФІКАЦІЙНА РОБОТА

на здобуття освітнього ступеня

магістр (назва освітнього ступеня) Розроблення та аналіз щілинної антенної решітки в середовищі Temy: Microwave Office

> Виконав(ла): студент(ка) 6 курсу, групи РРм-61 спеціальності 172 Телекомунікації та радіотехніка

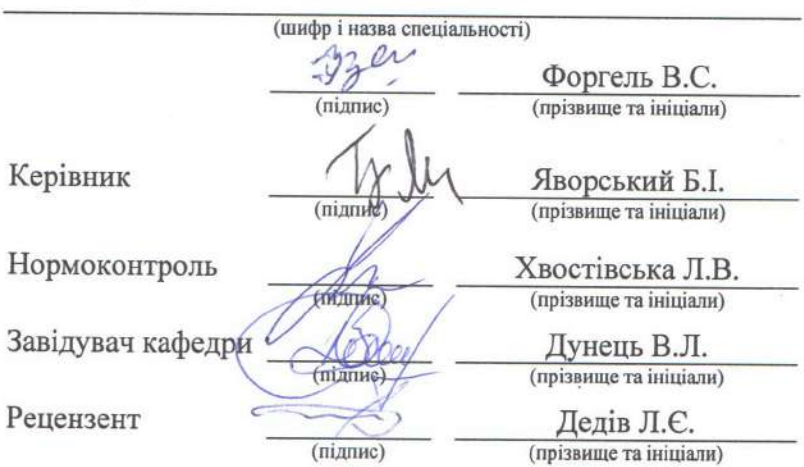

Тернопіль 2023

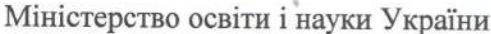

# Тернопільський національний технічний університет імені Івана Пулюя

тультет прикладних інформаційних технологій та електроінженерії

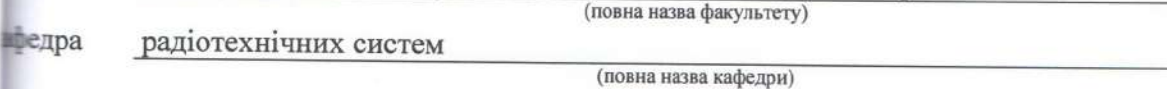

ЗАТВЕРДЖУЮ

Завідувач кафедри

Дунець В.Л. (прізвище та ініціали) (підпис)  $\kappa$   $\ell$   $\gg$   $\tau$ 2023 p.

## **ЗАВДАННЯ** НА КВАЛІФІКАЦІЙНУ РОБОТУ

здобуття освітнього ступеня магістр

пеціальністю 172 Телекомунікації та радіотехніка

Тенту Форгелю Віталію Сергійовичу

(прізвище, ім'я, по батькові)

(шифр і назва спеціальності)

(назва освітнього ступеня)

Тема роботи Розроблення та аналіз щілинної антенної решітки в середовищі Містоwave ffice

тавник роботи Яворський Богдан Іванович, д.т.н., проф.

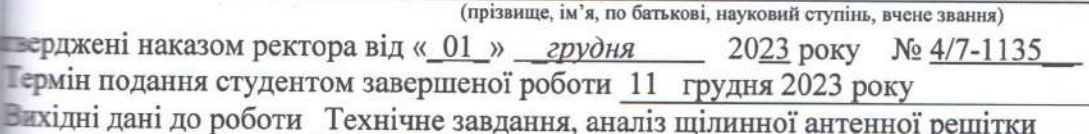

вміст роботи (перелік питань, які потрібно розробити) - налітична частина

Основна частина

 $\frac{1}{2}$ 

Науково-дослідна частина

Охорона праці та безпека в надзвичайних ситуаціях

Перелік графічного матеріалу (з точним зазначенням обов'язкових креслень, слайдів) Analiz shouldages- exilicitor tomerquir perismet

hereconlaned victorian aromether remimen 8 ceperalize un CEWAVE

ynsexprydance "Wreckers - where woney as the Burime

### 6. Консультанти розділів роботи

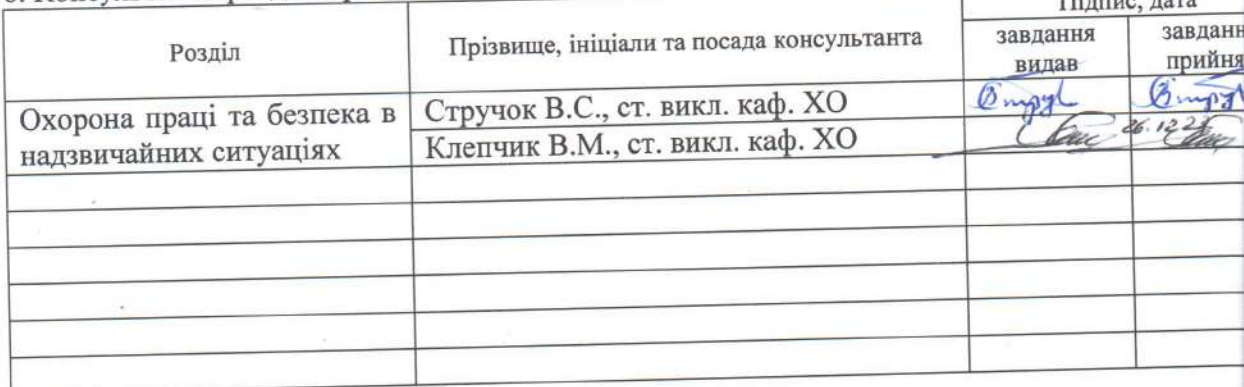

7. Дата видачі завдання <u>ОС вересеня 2023</u> ww

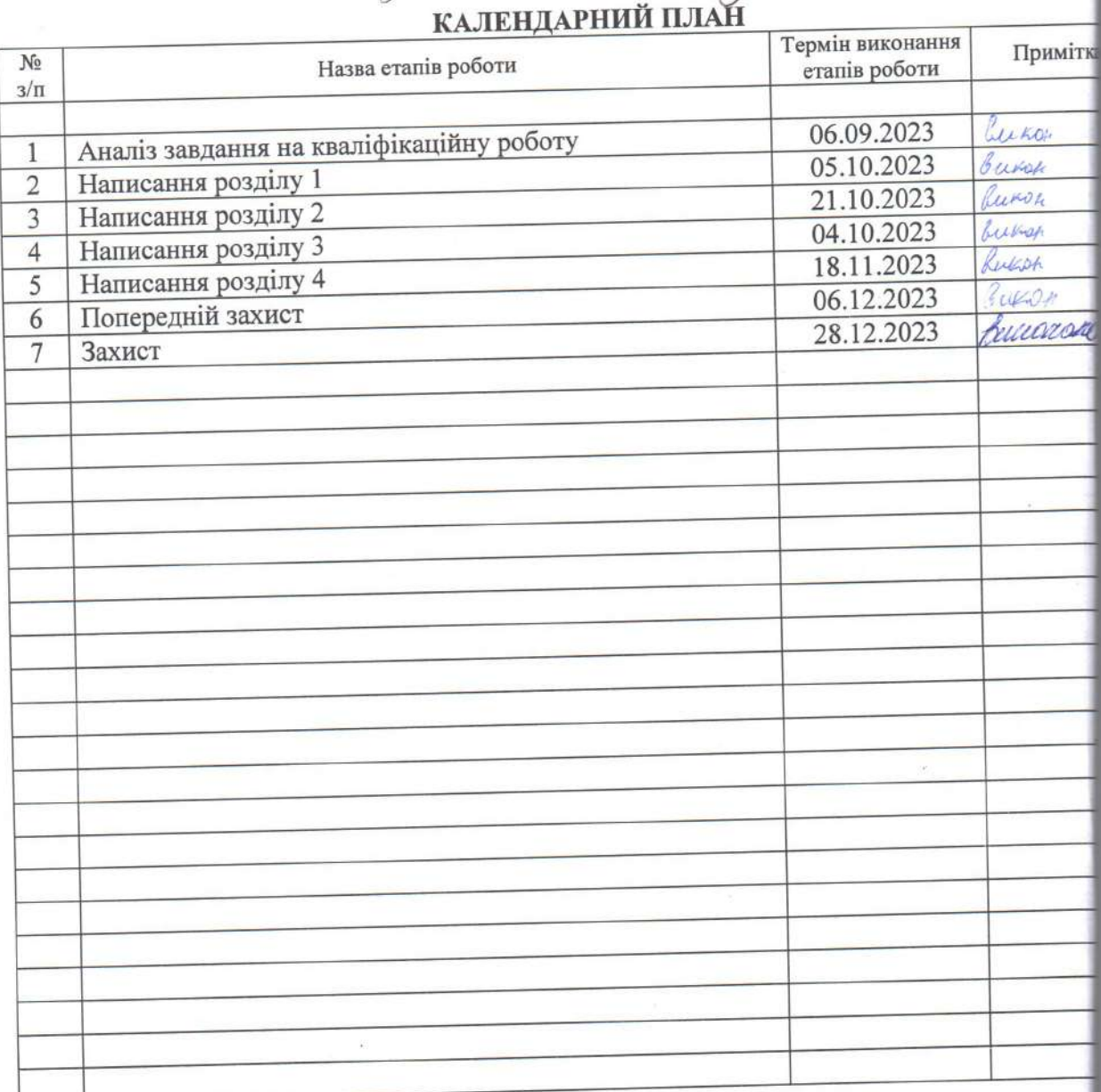

Студент

Керівник роботи

 $\sin\pi x$ (підпи

Форгель Віталії Сергійович

(прізвище та ініціали)

Яворський Богдан Іванович

(прізвище та ініціали)

#### АНОТАЦІЯ

Розроблення та аналіз щілинної антенної решітки в середовищі Microwave Office // Кваліфікаційна робота магістра // Форгель Віталій Сергійович // ТНТУ ім. І.Пулюя, ФПТ // Тернопіль, 2023 // с. - 76, рис. - 18, дод. - 1, бібл. - 16.

Ключові слова: АНТЕННА РЕШІТКА, ДІЛЬНИК ПОТУЖНОСТІ, ДІАГРАМА НАПРАВЛЕНОСТІ.

В роботі проведено розроблення та аналіз щілинної антенної решітки в середовищі Microwave Office. Проаналізовано основні типи антенних конструкцій та вибрано для дослідження конструкцію хвилеводно-щілинної антенної решітки. Проаналізовано схеми заміщення поперечної та поздовжньої щілин у прямокутному хвилеводі. Запропоновано структуру проєктованої антенної решітки. Проаналізовано програму для симуляції НВЧ пристроїв Microwave Office. проведено моделювання спроектованої хвилеводно-щілинної антеної решітки та проведено аналіз частотних характеристик. Побудовано відповідні діаграми направленості.

#### ANNOTATION

Design and analysis of a slotted antenna array in the Microwave Office environment // Forgel V.S. // TNTU, FPT // Ternopil, 2023 // p. - 76, tabl. - 3, appl. -18, bibl. - 16.

Key words: ANTENNA ARRAY, POWER DIVIDER, DIRECTIONAL DIAGRAM.

In the master's thesis, the development and analysis of the slotted antenna array in the Microwave Office environment was carried out. The main types of antenna designs were analyzed and the waveguide-slit antenna array design was selected for research. The schemes for replacing transverse and longitudinal slits in a rectangular waveguide are analyzed. The structure of the designed antenna array is proposed. The Microwave Office program for simulating microwave devices was analyzed. simulation of the designed waveguide-slit antenna array was carried out and frequency characteristics were analyzed. Corresponding directional diagrams are constructed.

# ЗМІСТ

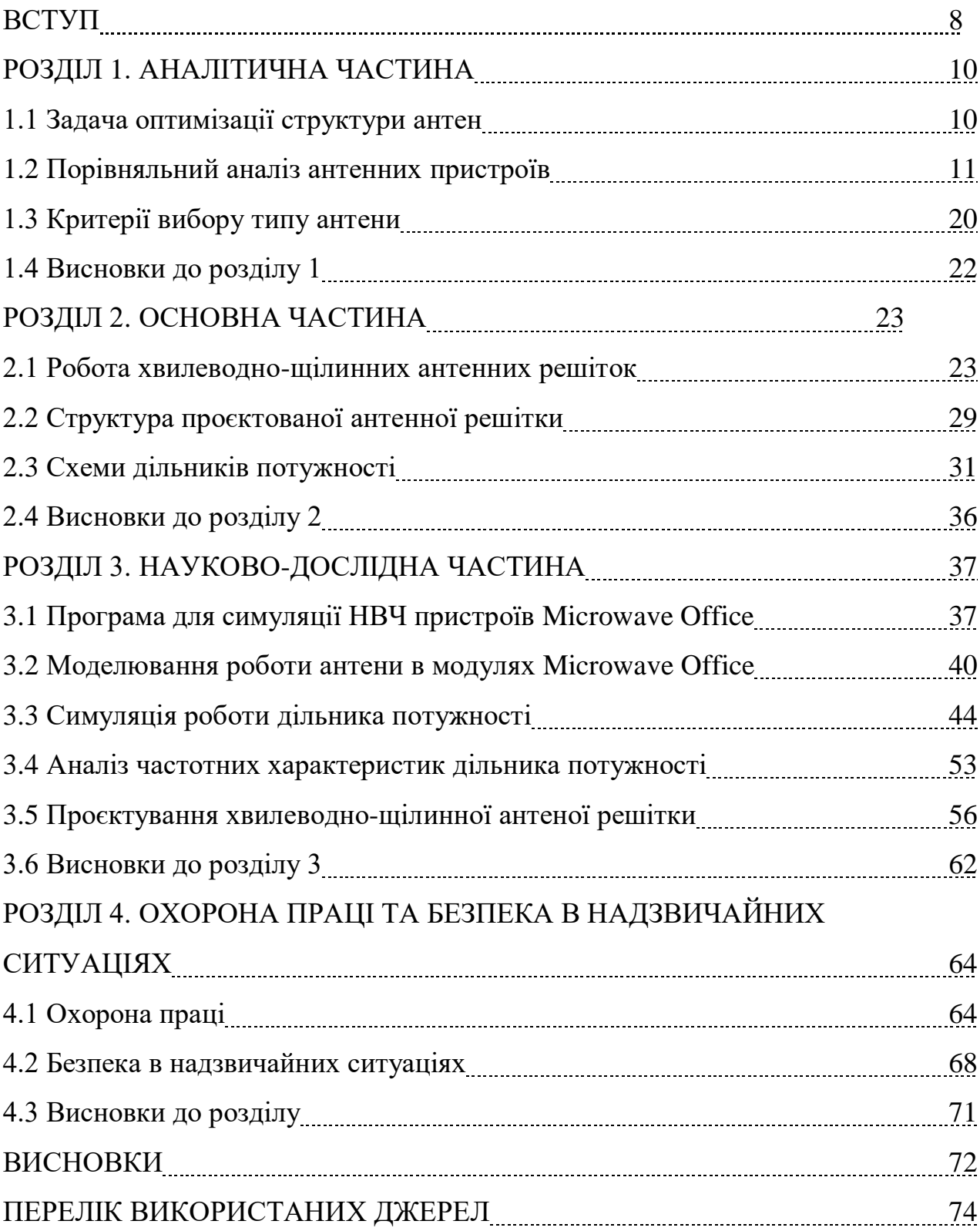

# ДОДАТКИ

#### ВСТУП

**Актуальність.** В області НВЧ діапазону мікроелектроніка почала застосовуватись в середині минулого століття. Насамперед це пов'язано з труднощами створення твердотільних НВЧ активних приладів. При проектуванні мікроелектронної апаратури НВЧ діапазону рідко вдається розділити електричний розрахунок схеми, розробку конструкції, топологію і навіть технологію виготовлення. Як правило, це єдиний процес. На сьогодні застосування отримали різні твердотільні генератори та приймачі НВЧ. Широкий розвиток отримали різні мікросмужкові пристрої: змішувачі, дільники потужності, направлені відгалужувачі та мостові схеми, частотно-вибіркові та невзаємні пристрої, фазообертачі, багатоканальні комутатори та інші вузли радіоапаратури НВЧ діапазону.

Стрімкий розвиток мікроелектроніки та її досягнення знайшли своє відображення і в антеній техніці. Широко стали використовуватися інтегральні смужкові вузли, смужкові та мікросмужкові лінії передачі та різні пристрої НВЧ, виконані на них. Однак потенційні можливості зменшення маси та об'єму мікроелектронної радіоапаратури реалізуються при відповідній побудові антен, відмові від традиційних їх типів та переході до антенних решіток.

Актуальною залишається задача моделювання НВЧ пристроїв, оскільки всі методики розрахунків є наближеними, а реальне виготовлення дослідних зразків є вартісним і часто не виправданим. При цьому важливим є питання використання на різних етапах проектування антенних конструкцій програмних засобів симуляції як окремих вузлів, так і цілісних антенних конструкцій, зокрема програми Microwave Office.

**Мета.** Розроблення та аналіз щілинної антенної решітки в середовищі Microwave Office. **Задачі:**

- аналіз типів та конструкцій антен та їх характеристик;

- аналіз принципу роботи щілинної антенної решітки;

- проектування конструкції щілинної антенної решітки для систем супутникового телебачення;

- моделювання елементів проектованої конструкції щілинної антенної решітки в середовищі Microwave Office.

*Об'єкт дослідження:* процес проектування конструкції щілинної антенної решітки.

*Предмет дослідження:* моделювання та аналіз конструкції щілинної антенної решітки в середовищі Microwave Office.

**Наукова новизна.** Моделювання роботи щілинної антенної решітки із комбінованим подільником потужності в середовищі Microwave Office та порівняння отриманої діаграми направленості із діаграмою реальної антени.

**Практичне значення.** Використання отриманих результатів при проектуванні конструкцій щілинних антенних решіток.

# РОЗДІЛ 1 АНАЛІТИЧНА ЧАСТИНА

#### 1.1 Задача оптимізації структури антен

З розвитком різноманітних радіотехнічних систем підвищуються вимоги до характеристик антен при спробах розробки нових антен, але це стає частково суперечливим і абсолютно нерозв'язним.

Наприклад, для покращення дальності та точності визначення кутових координат за допомогою радара потрібно, щоб антена була більш спрямованою, збільшуючи її розмір і масу. Через інерційність конструкції неможливо поєднати механічне сканування з вимогою покращити спрямованість і швидкість руху променя всередині антени. Подібний конфлікт виникає при спробі одночасно забезпечити гарну направленість і необхідні частотно-несучі характеристики. Ця ситуація вимагає від радіосистем цього класу відходу від традиційних антен і переходу до антенних решіток.

Застосування комплексних антен у вигляді сітки, що складається з системи слабонаправлених або спрямованих випромінювачів, істотно збільшує можливості досягнення заданих характеристик.

Багатощілинні антени являють собою решітки з багатьох випромінюючих щілин, що живляться загальним фідером, і застосовуються переважно як бортові гостронаправлені антени на швидкісних об'єктах з можливістю виконання їх у вигляді частини металевої поверхні обшивки. Найчастіше використовуються напівхвильові резонансні щілини, розташовані різним чином на широкій або вузькій стінках прямокутного і круглого хвилеводу, зовнішньої оплетки коаксіального кабеля, або прорізані в екрануючій пластині смужкової лінії.

#### 1.2 Порівняльний аналіз антенних пристроїв

1) Вібраторні антени (найпростіші у виготовленні, внаслідок чого найбільш поширені, особливо на частотах метрового та дециметрового діапазонів. Внаслідок низького КНД використовуються в основному як приймальні. Легко може бути реалізована як лінійна, так і кругова поляризація (турнікетні антени). Антени спеціальної конструкції можуть бути досить широкосмугові – смуга до 50%. Вхідні опори можуть змінюватись у великому діапазоні значень залежно від конструкції):

а) Напівхвильовий вібратор, що має ДН тороїдального вигляду з шириною  $2\theta _{a\ \varepsilon }^{\mathcal{E}}\times 2\theta _{a\ \varepsilon }^{\mathcal{H}}-8\theta ^{\circ }\times 36\theta ^{\circ }\theta$ 0 ,5  $\theta_{0.5}^{\epsilon} \times 2\theta_{0.5}^{\prime\prime} - 80^{\circ} \times 360^{\circ} \theta$  та КНД порядку 1,7, а коефіцієнт перекриття становить від 1,3 до 1,6. Також використовується лінійний тип поляризації;

б) Петльовий вібратор, що має також ДН тороїдального вигляду з шириною  $2\theta _{a\ \tau }^{\mathcal{E}}\times 2\theta _{a\ \tau }^{\mathcal{H}}-8\theta ^{\circ }\times 36\theta ^{\circ }$ 0 ,5  $\theta_{0.5}^{\mathcal{E}}\times 2\theta_{0.5}^{\mathcal{H}}$  — 80°  $\times$  360°, а досяжний КНД становить 1,6. Діапазон хвиль — МХ, ДМХ, коефіцієнт перекриття від 2 до 2,5. Поляризація є лінійною, однак, два перпендикулярні вібратори, що живляться зі зсувом фаз можуть працювати з полем еліптичної поляризації;

в) Хвильовий вібратор, що має також ДН тороїдального вигляду з шириною  $2\theta _{a\ \tau }^{\mathcal{E}}\times 2\theta _{a\ \tau }^{\mathcal{H}}-50^{\circ }\times 360^{\circ }$ 0 ,5  $\theta_{0.5}^{\xi} \times 2\theta_{0.5}^{\mu}$  – 50°  $\times$  360°. Досяжний КНД – 2,5, діапазон хвиль – МХ, ДМХ, Коефіцієнт перекриття становить 1,35, застосовується лінійна поляризація, однак, два перпендикулярні вібратори, що живляться зі зсувом фаз, можуть працювати з полем еліптичної поляризації;

г) Вібратор з лінійним пасивним рефлектором має форму ДН наближеної кардіоїди обертання з шириною 2 $\theta^E_{a}$ , × 2 $\theta^H_{a}$ , – 80° × 100° 0 ,5  $\theta_{0.5}^{\xi} \times 2\theta_{0.5}^{\xi} - 80^{\circ} \times 100^{\circ}$  та рівнем бічних (задніх) пелюсток не менше -15 дБ. Досяжний КНД – 4…6, діапазон хвиль - МХ, ДМХ, СМХ, коефіцієнт перекриття 1,35. Застосовується лінійна поляризація,

однак, два перпендикулярні вібратори, що живляться зі зсувом фаз можуть працювати з полем еліптичної поляризації;

д) Вібратор із плоским рефлектором має форму ДН, що є наближеною кардіоїдою обертання з шириною 2 $\theta^{\mathcal{E}}_{\theta,5} \times 2\theta^{\mathcal{H}}_{\theta,5} - 70^{\circ} \times 80^{\circ}$ 0 ,5  $\theta_{0,5}^{\xi} \times 2\theta_{0,5}^{\xi} - 70^{\circ} \times 80^{\circ}$  та рівнем бічних (задніх) пелюсток не менше -16,5…-9 дБ. Досяжний КНД до 7, діапазон хвиль - МХ, ДМХ, СМХ, коефіцієнт перекриття 1,3…1,5. Застосовується лінійна поляризація, однак, два перпендикулярні вібратори, що живляться зі зсувом фаз можуть працювати з полем еліптичної поляризації

е) Директорна антенна має голчасту форму ДН з шириною  $2\theta_{a\,\epsilon}^{\mathcal{E}} \times 2\theta_{a\,\epsilon}^{\mathcal{H}} - 35^{\circ} \times 35^{\circ}$ 0 ,5  $\theta_{0.5}^{\xi} \times 2\theta_{0.5}^{\mu} - 35^{\circ} \times 35^{\circ}$  та рівнем бічних (задніх) пелюсток від -15 до -10,5 дБ. Досяжний КНД – 40, Діапазон хвиль – МХ, ДМХ, коефіцієнт перекриття 1,1…1,35. Застосовується лінійна поляризація, однак, два перпендикулярні вібратори, що живляться зі зсувом фаз можуть працювати з полем еліптичної поляризації;

ж) Багатовібраторна синфазна антена з пасивним рефлектором має форму ДН голчастого чи віялового (веєрного) типу з шириною до  $2\theta_{a\,\epsilon}^{\mathcal{E}}\times2\theta_{a\,\epsilon}^{\mathcal{H}}-5^{\circ}\times5^{\circ}$ 0 ,5  $\theta_{0.5}^{\xi} \times 2\theta_{0.5}^{\mu} - 5^{\circ} \times 5^{\circ}$  та рівнем бічних (задніх) пелюсток -15...-9 дБ. Досяжний КНД обмежується лише конструктивними особливостями. Діапазон хвиль – МХ, ДМХ, коефіцієнт перекриття 1,15…1,35. Поляризація – лінійна, однак, два перпендикулярні вібратори, що живляться зі зсувом фаз можуть працювати з полем еліптичної поляризації;

2) Щілинні антени:

а) Одиночна одностороння щілина в плоскому екрані нескінченних розмірів має форму ДН у вигляді широкої односпрямованої пелюстки з шириною  $2\theta^E_a$  ,  $\times$   $2\theta^H_a$  ,  $-$  (120...160 ) $^\circ$   $\times$  80  $^\circ$ 0 ,5  $\theta_{0.5}^{\epsilon} \times 2\theta_{0.5}^{\prime\prime} - (120.160)^{\circ} \times 80^{\circ}$ . Чітко виражених бічних пелюсток немає. Досяжний КНД – 3…3,5, коефіцієнт перекриття діапазону 1,1, поляризація є лінійною;

б) Кільцева щілина має лійкоподібну форму ДН, що є ненаправленою у площині щілини, чітко виражених бічних пелюсток немає, досяжний КНД – кілька одиниць, коефіцієнт перекриття діапазону – 1,5, поляризація – лінійна;

в) V-подібна щілина має лійкоподібну форму ДН, що є ненаправленою у площині щілини, чітко виражених бічних пелюсток немає, досяжний КНД – кілька одиниць, коефіцієнт перекриття діапазону – 1,4, поляризація – лінійна;

г) Хрестоподібна щілина: форма ДН – широка однонаправлена осесиметрична пелюстка; ширина ДН  $-\mathcal{B}\mathcal{O}^{\circ}$  по  $\theta$ -му компоненту та 155 $^{\circ}$  по  $\phi$ -му; рівень бічних (задніх) пелюсток – чітко виражених бічних пелюсток немає; досяжний КНД – 3,5…4; коефіцієнт перекриття діапазону – 1,1; поляризація – еліптична

д) Двощілинний опромінювач: форма ДН – широка однонаправлена осесиметрична пелюстка; ширина ДН  $2\theta_{0.5}^{\xi} \times 2\theta_{0.5}^{\mu} - 80^{\circ} \times 80^{\circ}$ 0 ,5  $\theta_{0,5}^{\xi} \times 2\theta_{0,5}^{\prime\prime} - 80^{\circ} \times 80^{\circ}$ ; рівень бічних (задніх) пелюсток – чітко виражених бічних пелюсток немає; досяжний КНД – 7…8; коефіцієнт перекриття діапазону – 1,1, поляризація – лінійна;

е) Одиночна багатощілинна антена: форма ДН – віялова; ширина ДН –  $2\theta^E_{a\ \, 5}\times 2\theta^H_{a\ \, 5}-1^\circ\times$  (120...180 ) $^\circ$ 0 ,5  $\theta_{0.5}^{\xi} \times 2\theta_{0.5}^{\mu}$  – 1°  $\times$  (120...180)°; рівень бічних (задніх) пелюсток – понад -25 дБ; досяжний КНД – 400; коефіцієнт перекриття діапазону – 1,1; поляризація – лінійна чи еліптична;

ж) Плоскі решітки: форма ДН – голчаста; ширина ДН – до  $2\theta_{a}^{\mathcal{E}} \times 2\theta_{a}^{\mathcal{H}} - 1^{\circ} \times 1^{\circ}$ 0 ,5  $\theta_{0.5}^{\xi} \times 2\theta_{0.5}^{\mu}$  – 1°  $\times$  1°; рівень бічних (задніх) пелюсток – понад -25 дБ; досяжний КНД – 3500…4500; коефіцієнт перекриття діапазону – 1,1; поляризація – лінійна чи еліптична;

3) Хвильововодно-рупорні антени (найпростіші антени, що є частиною живильного хвилеводу. Мають високий ККД близько 100%, є широкосмуговими пристроями, однак для досягнення високого КНД необхідно збільшувати ширину розкриття рупора. При цьому погіршується його узгодження з хвилеводом,

довжину рупора пропорційно квадрату збільшення його поперечних розмірів. Для забезпечення кругової поляризації необхідно вводити додаткові елементи в склад рупора, або застосовувати пару рупорів з взаємним зміщенням фаз 90<sup>0</sup>):

а) Відкритий кінець хвилевода: форма ДН – однонаправлена широка пелюстка; ширина ДН – 2 $\theta^{\rm E}_{\rm 0.5} \times$  2 $\theta^{\rm H}_{\rm 0.5}$  – 180°  $\times$  120° 0 ,5  $\theta_{0.5}^{\xi} \times 2\theta_{0.5}^{\xi} - 180^{\circ} \times 120^{\circ}$ ; рівень бічних (задніх) пелюсток – чітко виражених бічних пелюсток немає; досяжний КНД – 2…5; діапазон хвиль – СМХ; коефіцієнт перекриття діапазону – 2,6…2,9; поляризація - лінійна (неважко отримати кругову);

б) Секторіальні площинні оптимальні рупори: форма ДН – віялова; ширина ДН – у площині розширення  $2\theta_{0,5}$  до 8°; рівень бічних (задніх) пелюсток – -14…-9 дБ (рівень бокового випромінювання взятий для напрямку, що відповідає першому боковому пелюстку); досяжний КНД – 6…50; діапазон хвиль – СМХ; коефіцієнт перекриття діапазону – 2,6…2,9; поляризація – лінійна;

в) Коробчастий рупор: форма ДН – віялова; ширина ДН –  $2\theta_{q,5}$  *до 20° ...25°*; рівень бічних (задніх) пелюсток –  $\mathit{F}^{\pi}_{\mathrm{s}\pi}\,\approx\,-$ 13 дБ  $\mathcal{F}^{\mathcal{L}}_{s_{\mathsf{m}}} \approx -9$  db H m E m  $\approx{} \approx{} \delta$ i  $\frac{\delta m}{\delta t}$   $\sim$   $\frac{3}{2}$  ; досяжний КНД – 2…40; діапазон хвиль – СМХ; коефіцієнт перекриття діапазону – 2,6…2,9; поляризація – лінійна;

г) Пірамідальний та конічний оптимальні рупори: форма ДН – односпрямована вузька пелюстка; ширина ДН – 2 $\theta^E_{a}$  × 2 $\theta^H_{a}$  = –  $\theta^{\circ} \times \theta^{\circ}$ 0 ,5  $\theta_{0,5}^{\mathcal{E}} \times 2\theta_{0,5}^{\mathcal{H}} - \mathcal{B}^{\circ} \times \mathcal{B}^{\circ}$ ; рівень бічних (задніх) пелюсток –  $F_{\delta m}^E \approx -9$  дБ  $\bar{s}_{\delta m}^t \approx -9$  дБ (Рівень бокового випромінювання взятий для напрямку, що відповідає першому боковому пелюстку); досяжний КНД – 10…400; діапазон хвиль – СМХ; коефіцієнт перекриття діапазону – 2,6…2,9; поляризація - лінійна (неважко отримати кругову)

4) Антени поверхневих хвиль (володіють малими поперечними розмірами, хорошими діапазонними властивостями по ДН та вхідному опору. Технологія їх виготовлення досить проста. Однак у даного типу антен рівень бічних пелюсток

порівняно з іншими типами антен великий, ККД – низький (за рахунок поглинання) в діелектриці або перевідбиванню від металевих ребер)):

а) Стержневі діелектричні антени: форма ДН – осесиметрична конічна; ширина ДН –  $\ 2\theta_{\theta\ 5}^{\mathcal{F}} \times 2\theta_{\theta\ 5}^{\mathcal{H}}$  – (15...50 ) $^\circ \times$  360  $^\circ$ 0 ,5  $\theta_{0.5}^{\mathcal{E}} \times 2\theta_{0.5}^{\mathcal{H}} - (15...50\,)^{\circ} \times 360^{\circ}$ ; рівень бічних (задніх) пелюсток — -3…-4 дБ при постійному уповільненні вздовж структури, до -17 дБ при спеціально вибраному уповільненні вздовж структури; досяжний КНД – 20…120; діапазон хвиль - (0,5 ... 30) см; коефіцієнт перекриття діапазону – до 2; поляризація – лінійна чи еліптична;

б) Стержневі ребристі антени: форма ДН – осесиметрична конічна; ширина ДН — 2 $\theta^{\mathcal{E}}_{\theta}$  5  $\times$  2 $\theta^{\mathcal{H}}_{\theta}$  5  $-$  (15...50 ) $^{\circ}$   $\times$  360  $^{\circ}$ 0 ,5  $\theta_{0.5}^{\xi} \times 2\theta_{0.5}^{\xi} - (15...50)^{\circ} \times 360^{\circ}$ ; рівень бічних (задніх) пелюсток - -3...-4 дБ при постійному уповільненні вздовж структури, до -17 дБ при спеціально вибраному уповільненні вздовж структури; досяжний КНД – 20…120; діапазон хвиль - (3 ... 300) см; коефіцієнт перекриття діапазону – 1,3…1,5; поляризація – лінійна чи еліптична

в) Стержневі модульовані антени: форма ДН – конічна; ширина ДН –  $2\theta^E_{a\ \, \varsigma}\times 2\theta^H_{a\ \, \varsigma}-(7...30\,)^{\circ}\times 360^{\,\circ}$ 0 ,5  $\theta_{0.5}^{\xi} \times 2\theta_{0.5}^{\mu} - (7...30)^{\circ} \times 360^{\circ}$ ; рівень бічних (задніх) пелюсток – -3...-4 дБ при постійному уповільненні вздовж структури, до -17 дБ при спеціально вибраному уповільненні вздовж структури; досяжний КНД – 20…30; діапазон хвиль - (3 ... 30) см; коефіцієнт перекриття діапазону – до 1,5; поляризація – лінійна вертикальна;

г) Плоскі діелектричні антени: форма ДН – осесиметрична віялова; ширина ДН — 2 $\theta^{\mathcal{E}}_{\scriptscriptstyle \mathcal{B}} \,$ 5  $\times$  2 $\theta^{\mathcal{H}}_{\scriptscriptstyle \mathcal{B}}$  — 10° …60° 0 ,5  $\theta_{0.5}^{\xi} \times 2\theta_{0.5}^{\mu}$  – 10° ... 60°; рівень бічних (задніх) пелюсток – -3... -4 дБ при постійному уповільненні вздовж структури, до -17 дБ при спеціально вибраному уповільненні вздовж структури; досяжний КНД – до 150; діапазон хвиль - (0,5 ... 30) см; коефіцієнт перекриття діапазону – до 2; поляризація – лінійна чи еліптична;

д) Плоскі ребристі антени: форма ДН – осесиметрична віялова; ширина ДН

 $-$  2 $\theta^E_{0.5} \times 2\theta^H_{0.5}$   $-$  10  $^{\circ}$  ...60  $^{\circ}$ 0 ,5  $\theta_{0.5}^{\xi} \times 2\theta_{0.5}^{\mu}$  – 10° ... 60°; рівень бічних (задніх) пелюсток – -3...-4 дБ при постійному уповільненні вздовж структури, до -17 дБ при спеціально вибраному уповільненні вздовж структури; досяжний КНД – до 150; діапазон хвиль - (3 ... 30) см; коефіцієнт перекриття діапазону – 1,3…1,5; поляризація – лінійна вертикальна;

е) Плоскі модульовані антени: форма ДН – осесиметрична віялова; ширина ДН — 2 $\theta^E_{\theta}$  5  $\times$  2 $\theta^H_{\theta}$  5  $-$  7° …20° 0 ,5  $\theta_{0.5}^{\mathcal{E}} \times 2\theta_{0.5}^{\mathcal{H}} - 7^{\circ}$  ... 20°; рівень бічних (задніх) пелюсток – -3... -4 дБ при постійному уповільненні вздовж структури, до -17 дБ при спеціально вибраному уповільненні вздовж структури; досяжний КНД – до 300; діапазон хвиль - (3 ... 30) см; коефіцієнт перекриття діапазону – до 1,5; поляризація – лінійна вертикальна;

ж) Дискові діелектричні антени: форма ДН – конічна; ширина ДН –  $2\theta^E_a$  ,  $\times$   $2\theta^H_a$  ,  $-$  (15...50 ) $^\circ$   $\times$  360  $^\circ$ 0 ,5  $\theta_{0.5}^{\epsilon} \times 2\theta_{0.5}^{\prime\prime}$  – (15...50)° × 360°; рівень бічних (задніх) пелюсток – -3...-4 дБ при постійному уповільненні вздовж структури, до -17 дБ при спеціально вибраному уповільненні вздовж структури; досяжний КНД – 25…30; діапазон хвиль - (0,5 ... 30) см; коефіцієнт перекриття діапазону – до 2; поляризація – лінійна чи еліптична;

з) Дискові ребристі антени: форма ДН – конічна; ширина ДН –  $2\theta^E_a$  ,  $\times$   $2\theta^H_a$  ,  $-$  (7...30 ) $^\circ$   $\times$  360  $^\circ$ 0 ,5  $\theta_{0.5}^{\xi} \times 2\theta_{0.5}^{\mu} - (7...30)^{\circ} \times 360^{\circ}$ ; рівень бічних (задніх) пелюсток – -3...-4 дБ при постійному уповільненні вздовж структури, до -17 дБ при спеціально вибраному уповільненні вздовж структури; досяжний КНД – 20…30; діапазон хвиль - (3 ... 30) см; коефіцієнт перекриття діапазону – 1,3…1,5; поляризація – лінійна вертикальна;

5) Спіральні та логоперіодичні антени:

а) Циліндричні спіральні антени:; форма ДН – зі збільшенням частоти, ДН звужується; ширина ДН – 2 $\theta^{\it E}_{{\it B}~5} \times 2\theta^{\it H}_{{\it B}~5} -$  30…90 $^{\circ}$ 0 ,5  $\theta_{0.5}^{\xi} \times 2\theta_{0.5}^{\xi} - 30...90^{\circ}$ ; рівень бічних (задніх)

пелюсток — $\mathcal{F}_{\delta m}$  до 30%; досяжний КНД — 5…25; коефіцієнт перекриття діапазону – 10…20; поляризація – еліптична чи керована;

б) Частотно-незалежні еквікутні спіральні антени: форма ДН – ДН є періодичною функцією логарифму робочої частоти; ширина ДН –  $2\theta_{a\,\epsilon}^{\mathcal{E}}\times2\theta_{a\,\epsilon}^{\mathcal{H}}-50^{\circ}\times180^{\circ}$ 0 ,5  $\theta_{0.5}^{\xi} \times 2\theta_{0.5}^{\mu} - 50^{\circ} \times 180^{\circ}$ ; рівень бічних (задніх) пелюсток –  $F_{\delta m}$  до 20%; досяжний КНД – 2…10; коефіцієнт перекриття діапазону – 10…20; поляризація – еліптична чи керована

в) Частотно-незалежні логоперіодичні антени: форма ДН – ДН є періодичною функцією логарифму робочої частоти; ширина ДН –  $2\theta _{a\ \tau }^{\mathcal{E}}\times 2\theta _{a\ \tau }^{\mathcal{H}}-4\theta ^{\circ }\times \mathcal{G}\theta ^{\circ }$ 0 ,5  $\theta_{0.5}^{\xi} \times 2\theta_{0.5}^{\mu} - 40^{\circ} \times 90^{\circ}$ ; рівень бічних (задніх) пелюсток –  $F_{\delta m}$  до 10%; досяжний КНД – 4…15; коефіцієнт перекриття діапазону – 10…20; поляризація – лінійна (може бути отримана еліптична та керована за допомогою двох хрестоподібно розташованих логоперіодичних антен);

г) Квазічастотно-незалежні плоскі архімедові спіральні антени: форма ДН – залежить від закону зміни кута намотування по довжині антени; ширина ДН –  $2\theta_{a\, \tau}^{\mathcal{E}} \times 2\theta_{a\, \tau}^{\mathcal{H}} - 60^{\circ} \times 120^{\circ}$ 0 ,5  $\theta_{0.5}^{\xi} \times 2\theta_{0.5}^{\mu} - 60^{\circ} \times 120^{\circ}$ ; рівень бічних (задніх) пелюсток – майже відсутній; досяжний КНД – 3…6; коефіцієнт перекриття діапазону – до 5; поляризація – еліптична чи керована;

д) Квазічастотно-незалежні спіральні антени на тілах обертання: форма ДН – залежить від закону зміни кута намотування по довжині антени; ширина ДН –  $2\theta_{a\, \tau}^{\mathcal{E}} \times 2\theta_{a\, \tau}^{\mathcal{H}} - 50^{\circ} \times 140^{\circ}$ 0 ,5  $\theta_{0.5}^{\xi} \times 2\theta_{0.5}^{\mu} - 50^{\circ} \times 140^{\circ}$ ; рівень бічних (задніх) пелюсток –  $F_{\delta m}$  до 30%; досяжний КНД – 2…15; коефіцієнт перекриття діапазону – 2,5…5; поляризація – еліптична чи керована;

6) Лінзові антени:

а) Уповільнювальні лінзи – суцільний діелектрик: форма ДН – різна; ширина ДН – 2 $\theta_0^{\mathcal{E}}$ <sub>5</sub> × 2 $\theta_0^{\mathcal{H}}$ <sub>5</sub> – 20° 0 ,5  $\theta_{0.5}^{\xi} \times 2\theta_{0.5}^{\mu} - 20^{\circ}$ ; рівень бічних (задніх) пелюсток - -20 дБ; досяжний КНД – 100…1000; діапазон хвиль - (0,1 ... 10) см; коефіцієнт перекриття діапазону – 1,8; поляризація – лінійна та кругова;

б) Уповільнювальні лінзи – штучний діелектрик: форма ДН – різна; ширина ДН — 2 $\theta^{\mathcal{E}}_{\theta}$  5  $\times$  2 $\theta^{\mathcal{H}}_{\theta}$  5  $^{\circ}$ 0 ,5  $\theta_{0.5}^{\xi} \times 2\theta_{0.5}^{\mu}$  – 5°; рівень бічних (задніх) пелюсток – -20 дБ; досяжний КНД – 1000…10000; діапазон хвиль - (3 ... 20) см; коефіцієнт перекриття діапазону – 1,8; поляризація – лінійна та кругова

в) Прискорювальні лінзи: форма ДН – різна; ширина ДН –  $2\theta_{a}^{\mathcal{E}} \times 2\theta_{a}^{\mathcal{H}} - 20^{\circ}$ 0 ,5  $\theta_{0.5}^{\mathcal{E}} \times 2\theta_{0.5}^{\mathcal{H}}$  – 20°; рівень бічних (задніх) пелюсток – -20 дБ; досяжний КНД – 100...1000; діапазон хвиль -  $(1 \dots 10)$  см; коефіцієнт перекриття діапазону - 1,8; поляризація – лінійна;

г) Геодезичні лінзи: форма ДН – різна; ширина ДН – 2 $\theta_{\theta}^{\xi}$  × 2 $\theta_{\theta}^{\mu}$  – 5° 0 ,5  $\theta_{0,5}^{\mathcal{E}} \times 2\theta_{0,5}^{\mathcal{H}} - 5^{\circ}$ ; рівень бічних (задніх) пелюсток – -20 дБ; досяжний КНД – 1000…10000; діапазон хвиль - (1 ... 10) см; коефіцієнт перекриття діапазону – 1,8; поляризація – лінійна;

д) Лінзи зі змінним коефіцієнтом заломлення: форма ДН – різна; ширина ДН — 2 $\theta^{\mathcal{E}}_{\theta}$  5  $\times$  2 $\theta^{\mathcal{H}}_{\theta}$  5  $-$  20 $^{\circ}$ 0 ,5  $\theta_{0.5}^{\xi} \times 2\theta_{0.5}^{\xi} - 20^{\circ}$ ; рівень бічних (задніх) пелюсток – -20 дБ; досяжний КНД – 100…10000; діапазон хвиль - (1 ... 10) см; коефіцієнт перекриття діапазону – 1,8; поляризація – лінійна та кругова;

7) Дзеркальні антени (легко забезпечують високу спрямованість, широкосмугові, мають порівняно просту конструкцію. При високих частотах вимоги до точності виготовлення дуже жорсткі (відхилення порядку) 16  $\frac{\lambda}{\cdot}$ . Кругова поляризація забезпечується конструкцією опромінювача або введенням додаткових елементів, що ускладнить та ускладнить конструкцію.):

А) Однодзеркальні антени:

а) Парабола - параболоїд обертання осесиметричний: форма ДН – різна; ширина ДН – 2 $\theta^{\text{f}}_{\text{a}}$  5 × 2 $\theta^{\text{H}}_{\text{a}}$  5 – 0,1°...10° 0 ,5  $\theta_{0.5}^{\xi} \times 2\theta_{0.5}^{\mu} - 0.1^{\circ}$  польсток –

 $F_{\delta m} \approx (4...75)\%$ ; досяжний КНД – до 1000000; діапазон хвиль – ММХ, СМХ, ДМХ; коефіцієнт перекриття діапазону – до 7,8; поляризація – визначається опромінювачем;

б) Парабола - параболоїд обертання зрізаний: форма ДН – різна; ширина ДН — 2 $\theta^{\mathcal{E}}_{\scriptscriptstyle \mathcal{A}} \,$  5  $\times$  2 $\theta^{\mathcal{H}}_{\scriptscriptstyle \mathcal{A}}$  5  $-$  0 1  $^{\circ}$  ... 10  $^{\circ}$ 0 ,5  $\theta_{0.5}^{\xi} \times 2\theta_{0.5}^{\mu} - 0.1^{\circ}$  ... 10°; рівень бічних (задніх) пелюсток —  $F_{\delta m} \approx (6...15)\%$ ; досяжний КНД – до 1000000; діапазон хвиль – ММХ, СМХ, ДМХ; коефіцієнт перекриття діапазону – до 7,8; поляризація – визначається опромінювачем;

в) Парабола – кругла або квадратна позаосьова несиметрична вирізка з параболоїда обертання: форма ДН – різна; ширина ДН –  $2\theta_{a.5}^f \times 2\theta_{a.5}^H - \theta \lambda^{\circ} ... \theta^{\circ}$ 0 ,5  $\theta^{\texttt{F}}_{\texttt{0,5}} \times 2\theta^{\texttt{H}}_{\texttt{0,5}}$  – ; рівень бічних (задніх) пелюсток –  $F_{\delta m} \approx (4...15)\%$ ; досяжний КНД – до 1000000; діапазон хвиль – ММХ, СМХ, ДМХ; коефіцієнт перекриття діапазону – до 7,8; поляризація – визначається опромінювачем;

г) Парабола – параболічний симетричний циліндр: форма ДН – різна; ширина ДН – 2 $\theta^{\mathcal{E}}_{\theta,5} \times 2\theta^{\mathcal{H}}_{\theta,5}$  – 1°…10° 0 ,5  $\theta_{0.5}^{\xi} \times 2\theta_{0.5}^{\mu}$  – 1° ... 10° (У площині профілю); рівень бічних (задніх) пелюсток  $-F_{\delta m} \approx (6.15)\%$  (У площині профілю); досяжний КНД – до 1000000; діапазон хвиль – ММХ, СМХ, ДМХ; коефіцієнт перекриття діапазону – до 7,8; поляризація – визначається опромінювачем;

д) Профіль – коло, дзеркало – сферичне: форма ДН – різна; ширина ДН –  $2\theta_{a}^{\mathcal{E}} \times 2\theta_{a}^{\mathcal{H}} - 1^{\circ}$  ...10° 0 ,5  $\theta_{0.5}^{\xi} \times 2\theta_{0.5}^{\xi} - 1^{\circ}$ ... 10°; рівень бічних (задніх) пелюсток –  $F_{\delta m} \approx (7.15)\%$ ; досяжний КНД – до 1000000; діапазон хвиль – ММХ, СМХ, ДМХ; коефіцієнт перекриття діапазону – до 7,8; поляризація – визначається опромінювачем (може бути будь-який у широкому діапазоні частот);

е) Профіль – коло, дзеркало – круглоциліндричне: форма ДН – різна; ширина ДН – 2 $\theta^{\mathcal{E}}_{\theta,5} \times 2\theta^{\mathcal{H}}_{\theta,5}$  – 1°…10° 0 ,5  $\theta_{0.5}^{\xi} \times 2\theta_{0.5}^{\mu}$  – 1° ... 10° (У площині профілю); рівень бічних (задніх) пелюсток –  $F_{\delta m} \approx (7.15)\%$  (У площині профілю); досяжний КНД – до 1000000; діапазон хвиль – ММХ, СМХ, ДМХ; коефіцієнт перекриття діапазону –

до 7,8; поляризація – визначається опромінювачем (може бути будь-який у широкому діапазоні частот)

Б) Дводзеркальні антени:

а) Велике дзеркало – параболоїд, мале дзеркало – гіперболоїд: форма ДН – різна; ширина ДН — 2 $\theta_{0.5}^{\zeta} \times$  2 $\theta_{0.5}^{\prime\prime}$  — 0,01°…3° 0 ,5  $\theta_{0.5}^{\mathcal{E}} \times 2\theta_{0.5}^{\mathcal{H}} - 0.01^{\circ}$ ...3°; рівень бічних (задніх) пелюсток —  $F_{\delta m} \approx (4...10)\%$ ; досяжний КНД – до 100000000; діапазон хвиль – ММХ, СМХ, ДМХ; коефіцієнт перекриття діапазону – до 7,8; поляризація – визначається опромінювачем (може бути будь-який у широкому діапазоні частот)

б) Дводзеркальна апланатична система: форма ДН – різна; ширина ДН –  $2\theta^E_a$  ,  $\times$   $2\theta^H_a$  ,  $-$  0 ,01° ...3° 0 ,5  $\theta_{0,5}^{\xi} \times 2\theta_{0,5}^{\xi} - 0.01^{\circ}$ ...3°; рівень бічних (задніх) пелюсток –  $F_{\delta m} \approx (4...10)\%$ ; досяжний КНД – до 100000000; діапазон хвиль – ММХ, СМХ, ДМХ; коефіцієнт перекриття діапазону – до 7,8; поляризація – визначається опромінювачем (може бути будь-який у широкому діапазоні частот);

в) Велике дзеркало – сферичне, мале дзеркало – спеціального профілю: форма ДН – різна; ширина ДН –  $2\theta_{a5}^{f} \times 2\theta_{a5}^{H} - 0.05^{\circ}$ …З $^{\circ}$ 0 ,5  $\theta_{0.5}^{\xi} \times 2\theta_{0.5}^{\mu} - 0.05$ ° ...3°; рівень бічних (задніх) пелюсток –  $F_{\delta m} \approx (4...10)\%$ ; досяжний КНД – до 100000000; діапазон хвиль – ММХ, СМХ, ДМХ; коефіцієнт перекриття діапазону – до 7,8; поляризація – визначається опромінювачем (може бути будь-який у широкому діапазоні частот).

### 1.3 Критерії вибору типу антени

Потрібно спроектувати антену для супутникового безпосереднього телевізійного мовлення. Внаслідок цього до неї мають пред'являтися такі вимоги:

- Надійність
- Стійкість до зовнішніх впливів середовища
- Дешевизна
- Простота експлуатації
- Можливо менші габарити та маса

Переліченому списку добре задовольняє хвилеводно-щілинна антена.

Оскільки ця антена складається з металевих хвилеводів, то щоб її пошкодити потрібно прикласти велике зусилля. У свою чергу, її конструкція проста, що означає малоймовірну поломку. Звідси випливає висновок про велику надійність антени.

При покритті хвилеводів антикорозійними матеріалами або їх виготовленні з корозійностійких металів це запобігатиме руйнуванню антени через атмосферні опади. Вітер, падіння дерев тощо. повинні мати більшу руйнівну силу, щоб пошкодити антену. Тобто другий пункт також виконується.

Простота конструкції та деталей, дешевизна матеріалів, простота виготовлення – все це призводить до невеликої вартості антени порівняно, наприклад, із дзеркальними.

Обслуговування антени не потребує значних зусиль.

Оскільки антена, в основному, складається з металевих частин, вона має досить велику масу при порівняно невеликих габаритах.

Як бачимо, обраний тип антени задовольняє більшості вимог, які висуваються вище.

У свою чергу вона реалізовує оптимальну ДН, що призводить до хороших підсилювальних властивостей антени.

Виходячи з наведених аргументів, хвилеводно-щілинну антену можна застосовувати для систем супутникового телебачення та використовувати при запропонованих вихідних даних.

#### 1.4 Висновки до розділу 1

Розглянуто задачу оптимізації структури та параметрів антен, зокрема

переходу від одиночних до складних систем направлених та слабо направлених антенних решіток. Проведено порівняльний аналіз різних антенних конструкцій, зокрема їх діаграм направленості, коефіцієнта направленої дії, діапазонів роботи та типу поляризації.

Також висунуто критерії, яким повинна задовольняти проектована антена. Зокрема остання призначена для використання в системах супутникового телебачення, а як основні критерії використано її надійність, стійкість до зовнішніх впливів середовища, низька вартість, простота експлуатації, менші габарити та масса. Цим критеріям добре задовольняє хвилеводно-щілинна антена. Саме цей тип конструкції і було використано для наступного аналізу.

# РОЗДІЛ 2 ОСНОВНА ЧАСТИНА

#### 2.1 Робота хвилеводно-щілинних антенних решіток

Подібні антени є системою щілин, прорізаних у стінках хвилевода. Переважаючим є застосування напівхвильових резонансних щілин на сторонах прямокутного хвилеводу з хвилею основного типу  $\,H_{10}$  . Порушення щілини відбувається за рахунок того, що її перетинають електричні струми, що течуть по внутрішній поверхні хвилеводу.

Розглянемо такий хвилевід у поперечному перерізі. Магнітне поле має два компоненти: *H<sup>x</sup>* і *<sup>H</sup><sup>z</sup>* , які породжують поверхневі електричні струми *jz* і *jx,y* відповідно (рис. 9.5). З електродинаміки відомо, що компонента електричного струму є ортогональна компоненті напруженості магнітного поля, що взята на поверхні екрана. Поздовжні струми біля хвилі існують лише на широких стінках, де поле має варіацію. Знаючи розподіл струмів, можна уявити картину збудження щілин (рис. 2.1).

Щілина I збуджується струмом *jz* найбільш інтенсивно у середині широкої стінки. Поздовжня щілина V не збуджується ні *j<sup>x</sup>* , ні *j<sup>z</sup>* , тому що прорізана в середині широкої стінки, де *j<sup>x</sup>* = 0. Тому вона не є випромінюючою; використовується у вимірювальних лініях. Поздовжня щілина II збуджується *j<sup>x</sup>* і тим сильніше, чим ближче до краю. Похила щілина ІІІ збуджується *jy*. Похила щілина IV збуджується як *j<sup>z</sup>* ,так і *j<sup>x</sup>* .

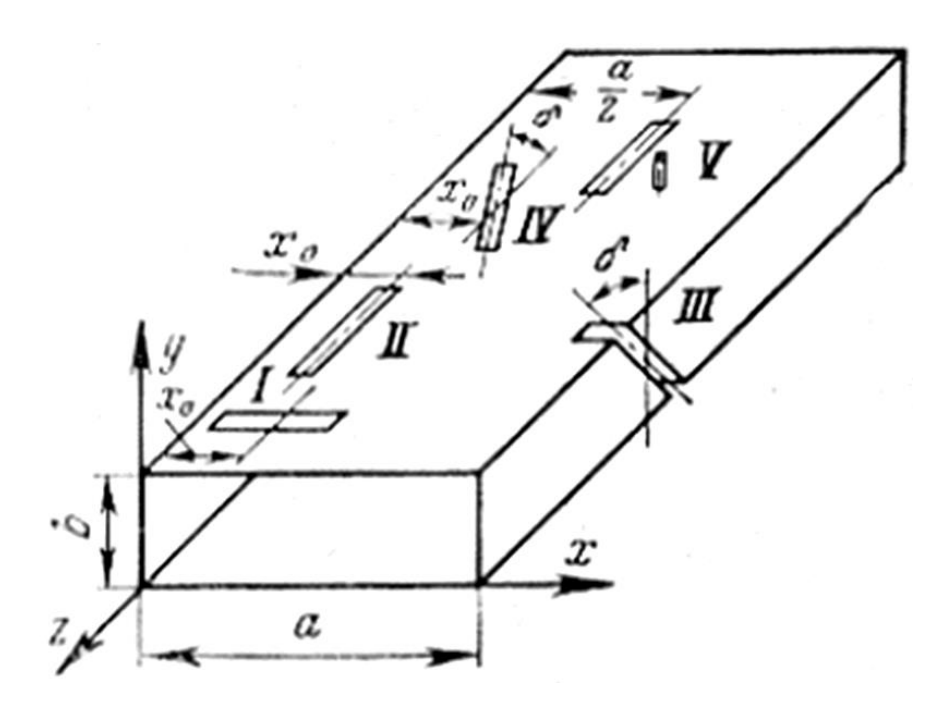

Рис. 2.1. Різновиди щілин у прямокутному хвилеводі

Усі розглянуті щілини випромінюють поле лінійної поляризації, з вектором  $\vec{E}$  , перпендикулярним довгій стороні щілини. Для випромінювання хвиль кругової поляризації використовують хрестоподібні щілини у широкій стінці, розташовані з одного боку від осі хвилеводу. Напрямок обертання площини поляризації залежить від напряму поширення хвилі у хвилеводі або від того, по який бік від осі прорізана щілина. Зсув по фазі на  $(\pm \pi/2)$ забезпечується самими струмами *j<sup>z</sup>* і *jx*, , а рівність їх амплітуд забезпечується положенням центру щілини щодо краю. Найкращі характеристики мають похилі (стосовно осі хвилеводу) хрестоподібні щілини.

Поперечна щілина на більшій стороні перекриває поздовжні струми, тобто струми, що течуть вздовж осі хвилеводу. Тому втрати на випромінювання можна врахувати, послідовно включивши до лінії еквівалентний активний опір (рис. 2.2, а). Для нормованого опору виходить формула

$$
\overline{R} \approx 0.523 \left(\frac{\lambda_e}{\lambda}\right)^3 \frac{\lambda^2}{ab} \cos^2\left(\frac{\pi \lambda}{4a}\right) \sin^2\left(\frac{\pi x_0}{a}\right),\tag{2.1}
$$

*x<sup>0</sup> –* зміщення центру щілини стосовно меншої сторони хвилеводу.

Якщо хвилевід короткозамкнутий на одному кінці, то щілини прорізають у максимумах поздовжнього струму, на відстанях  $\lambda_{s}/2 + m\lambda_{s}$ ,  $m = 0,1,2...$  від цього кінця. Тоді щілина найбільш інтенсивно збуджуватиметься і випромінюватиме.

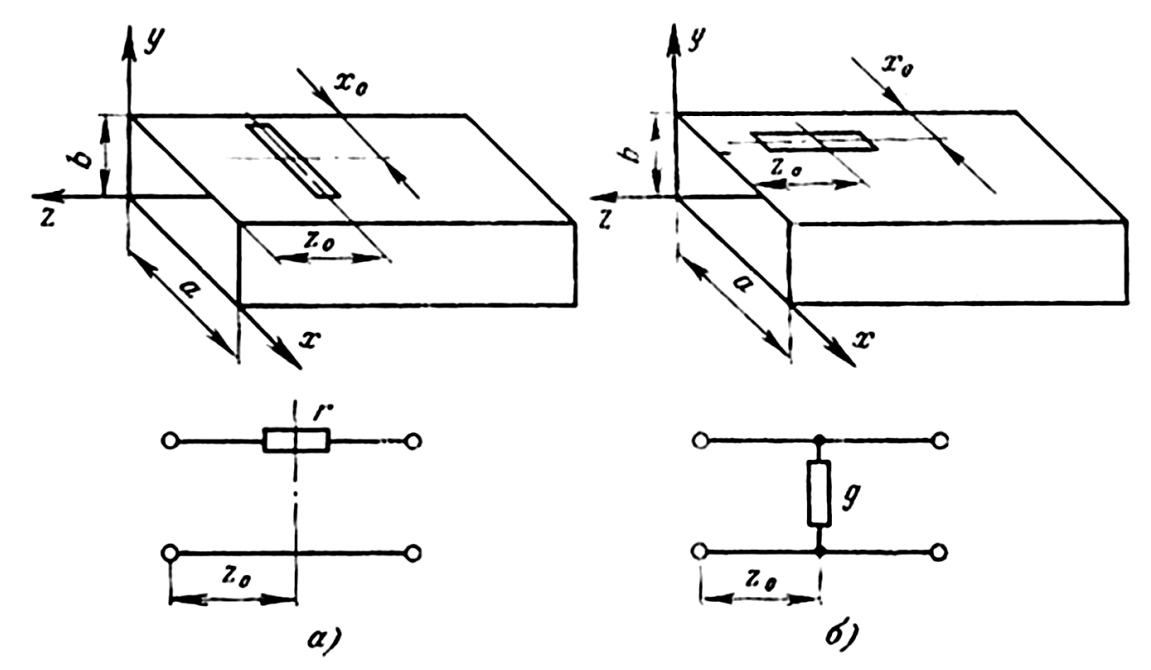

Рис. 2.2. Схеми заміщення поперечної (а) та поздовжньої (б) щілин у прямокутному хвилеводі

Поздовжня резонансна щілина у широкій стінці перериває лінії поперечних електричних струмів. Ці струми відгалужуються від поздовжніх в паралельно приєднані короткозамкнуті чвертьхвильові (бо щілина резонансна) шлейфи. Тому схема заміщення має вигляд шунтуючої нормованої (помноженої на хвильовий опір) провідності (рис. 2.2, б), яка визначається за формулою

$$
\overline{G} \equiv 2.09 \frac{a\lambda_e}{b\lambda} \cos^2(\frac{\pi\lambda}{2\lambda_e}) \cos^2(\frac{\pi x_0}{a}), \qquad (2.2)
$$

26

де x0 – зсув центру щілини відносно вузької стінки хвилеводу.

У такому короткозамкнутому на одному кінці хвилеводі максимуми поперечних струмів утворюються з відривами  $\lambda_e/4 + m\lambda_e/2$ ,  $m = 0,1,2...$  У цих перерізах і прорізають щілини.

Тепер перейдемо безпосередньо до хвилеводно-щілинних антенних решіток (ХЩАР). Вони можуть бути двох типів - резонансними (режим стоячих хвиль) і нерезонансними (режим біжучих хвиль).

Резонансні ХЩАР виконують на основі закорочених на одному кінці хвилеводів (рис. 2.3). Якщо щілини поперечні та відстань між ними дорівнює довжині хвилі у хвилеводі *в*, то решітки будуть на синфазно пов'язаних з полем хвилеводу щілинах (рис.2.3, а). Випромінюється складова струму *j<sup>z</sup>* . На рис. 2.3 б умовно показана резонансна ХЩАР на переміннофазно пов'язаних з полем хвилеводу щілинах. Випромінюється складова струму *j<sup>x</sup>* .

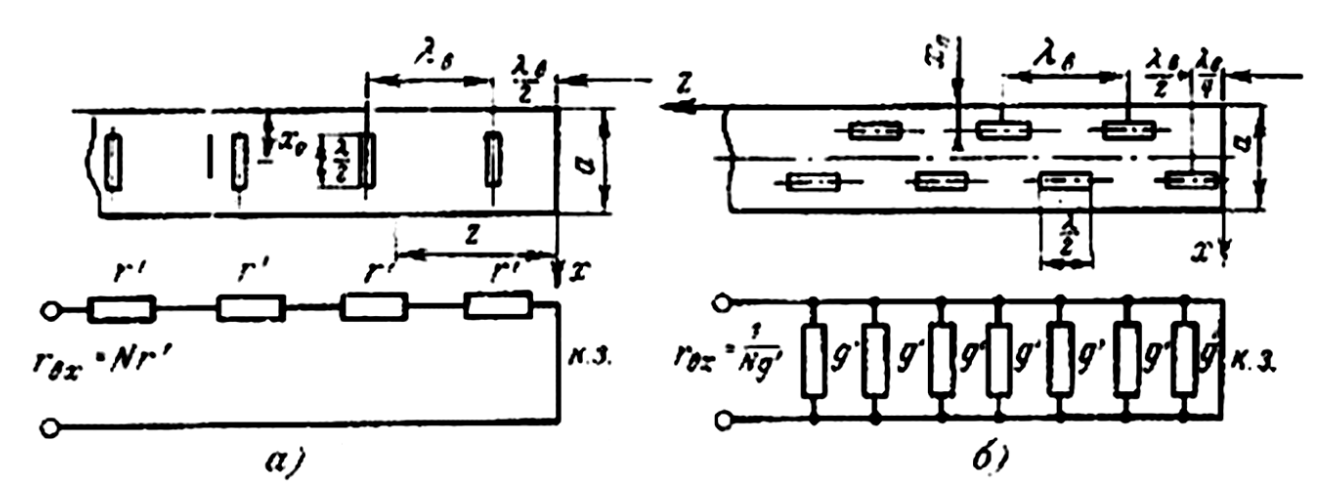

Рис. 2.3. Резонансні хвилеводні щілинні решітки на синфазно зв'язаних (а), зміннофазно зв'язаних (б) щілинах та їх схеми заміщення

В обох випадках збудження всіх щілин синфазне, тому що в другому випадку слід врахувати додатковий фазовий зсув на  $\pi$  за рахунок розміщення щілин по різні боки від осьової лінії. Тому в обох решіток напрям максимуму випромінювання нормальний до широкої стінки хвилеводу. Нормовані вхідні опори решітки рівні відповідно  $\overline{R}_{\scriptscriptstyle{\text{ex}}} = N\overline{R}_{\scriptscriptstyle{M}}$  и  $R_{\scriptscriptstyle{\text{ex}}} = 1/N\overline{G}$  (на рис. 9.8 позначені *r* і  $g'$  ). Виконання умови повного узгодження  $\overline{R}_{\alpha x} = 1$ домагаються у вигляді підбору необхідних *R* і *G* за формулами (2.1), (2.2) на резонансній частоті.

В антені на синфазно пов'язаних з полем хвилеводу щілинах через великий крок решітки, що дорівнює *в*, у видимій ділянці присутні дифракційні максимуми. Їх усунення роблять таким чином: беруть дві паралельні синфазно заживлені решітки, зсунуті в осьовому напрямку одна щодо одної на  $\,\lambda_{\rm e}^{\,}/2$  . Це зменшує вдвічі крок решітки і витісняє дифракційні максимуми в область уявних кутів.

Смуга пропускання у синфазних резонансних ХЩАР, як і у всіх резонансних системах, становить кілька відсотків. Щоб збільшити смугу пропускання решітки, застосовують несинфазні (нерезонансні) ХЩАР біжучої хвилі.

Нерезонансні ХЩАР від резонансних відрізняються тим, що хвилевід навантажується на вільному кінці на узгоджене (поглинаюче) навантаження. У відсутності щілин у хвилеводі встановлюється режим біжучої хвилі основного типу  $\,H_{10}$ . Щілини розташовуються на такій відстані  $\,d\,$  одна від іншої, яка забезпечує фазовий набіг між двома сусідніми щілинами, що відповідає біжучій хвилі, тобто.

> $\Delta \Phi = 2\pi d / \lambda_{\rm g}$  для синфазно зв'язаних щілин,  $\Delta \Phi = 2\pi d / \lambda_{\rm s} \pm \pi$  для зміннофазно зв'язаних щілин.

Приклад ХЩАР із похилих щілин у вузькій стінці хвилеводу показано на рис. 2.4.

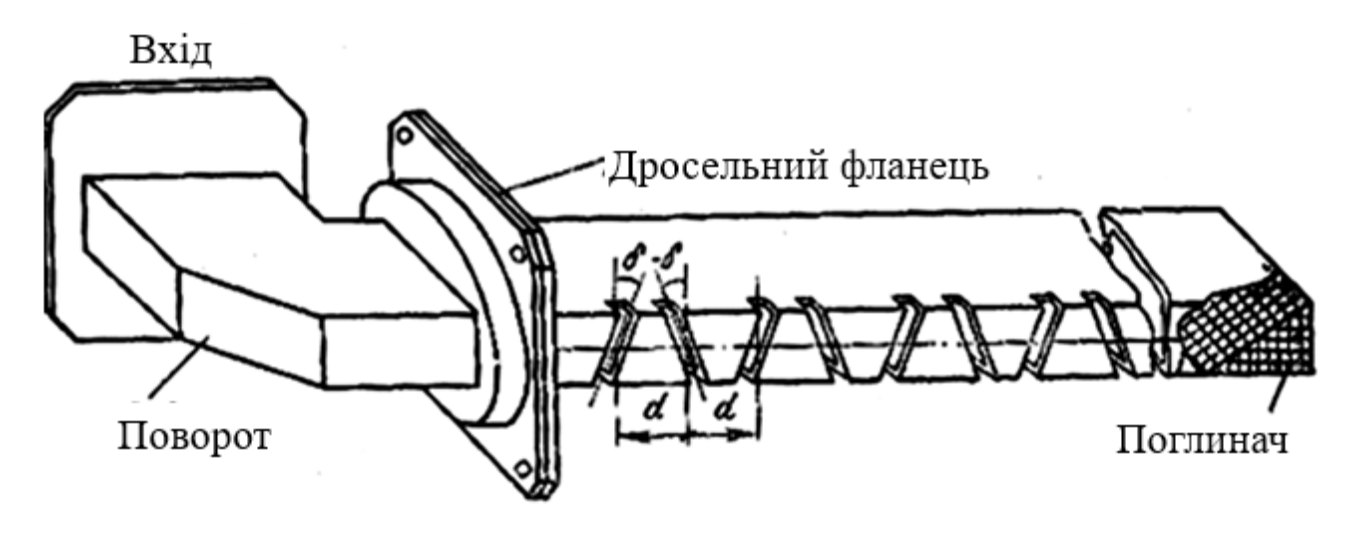

Рис. 2.4. Нерезонансна хвилеводна щілинна антенна решітка

Щілини по черзі нахилені в різні боки, що забезпечує їхнє зміннофазне збудження. Зв'язок щілин із хвилеводом підбирається такий, щоб до поглинача дійшло не більше 20% потужності, тоді ККД антени буде не менше 80%. Положення максимуму випромінювання, як у ЛНС з біжучою хвилею дорівнює

$$
\theta_0 = \arccos \xi, \quad \xi = \sqrt{1 - (\lambda/\lambda_{\kappa p})^2} \tag{2.3}
$$

Оскільки відстань між щілинами для більшості перерізів відрізняються від  $\lambda_{_e}/2$ , відображення від окремих щілин значно компенсують один одного і режим біжучої хвилі зберігається в більш широкій смузі частот в порівнянні з резонансною решіткою. Коли  $d = \lambda_{\epsilon}/2$ , відбиття від щілин підсумовуються, КСХ зростає і випромінювання різко падає.

У розрахунках характеристик випромінювання припускають геометрію щілин та відстані між ними однаковими, а амплітудний розподіл беруть

постійним. Тоді нормований множник направленості решітки у поздовжній площині визначатиметься формулою (2.3). Щоб отримати ДН решітки, необхідно цю функцію згідно з теоремою про перемноження діаграм помножити на ДН одиночної напівхвильової щілини в плоскому екрані, яка в цій площині для поздовжньої щілини визначається формулою

$$
\overline{F}_{3a}(\theta) = \frac{\cos(0.5\pi \sin \theta)}{\cos \theta},
$$
\n(2.4)

де кут  $\theta$  відраховується від нормалі до широкої стінки хвилеводу.

Для поперечної щілини в поздовжній площині  $F_{_{\mathfrak{A}7}}=1$  . КНД ХЩАР оцінюють за формулою  $D \approx 3,2N$ .

### 2.2 Структура проєктованої антенної решітки

Як об'єкт дослідження обрана антена 3-сантиметрового діапазону у вигляді решітки з 4 X 4 щілин, вигравіруваних на одній з двох зовнішніх сторін трьох площинної лінії передачі з живленням синфазними сигналами рівних потужностей, що підводяться до кожної щілини. Решітка з 4 X 4 щілин була обрана, по-перше, тому, що її розміри є майже найменшими, при яких ще не спостерігається асиметрія ДН, і, по-друге, тому, що можна було застосувати дільники потужності з парним числом плечей. Дільники потужності з непарним числом плечей менш зручні, тому що плечі їх виходять нерівної довжини, що порушує синфазне збудження щілин. В якості діелектричного матеріалу, що використовується в цій розробці [2], були обрані листи з волокнистого тефлонового скла, зокрема, через величину його діелектричної постійної. Питання про величину діелектричної постійної заслуговує на увагу, оскільки проведений аналіз показав, що ідеальна антена для оптимального поперечно-

випромінюваного і мінімального поздовжньо-випромінюваного сигналу повинна була б мати щілини, рознесені на відстань половини довжини хвилі в повітрі, що живляться від дільника потужності, плечі якого рознесені на довжину хвилі в діелектрику, що застосовується. На жаль, ці ідеальні умови не можна здійснити, якщо діелектрична постійна матеріалу не дорівнює 4, тому що, оскільки основним видом коливань, що діють у триплощинній лінії, є коливання виду ТЕМ, довжина хвилі змінюється як квадратний корінь від діелектричної постійної. Величина діелектричної постійної пластинки з волокнистого тефлонового скла, що дорівнює приблизно 2,40, вважається задовільною для підтримки належного фазового співвідношення як у повітрі, так і діелектриці.

Для експериментування було обрано частоту 9375 МГц.

Першим кроком у розробці решітки з 4 X 4 щілин був розрахунок задовільного випромінюючого елемента.

Однак для успішної роботи недостатньо було вигравірувати щілину в одній із зовнішніх поверхонь лінії. Було очевидно, що збудження могло здійснюватися в цьому випадку завдяки розривам струмів на зовнішній пластині, але в той же час виникали небажані види коливань як результат «розбалансу» напруги на зовнішніх пластинах цим асиметричним пристроєм. Перша щілина мала довжину 1/2 λо і ширину 1/20 λо, показала помітний бічний витік від зовнішніх пластин, обумовлений присутністю плоскопаралельного виду коливань, подавлення яких було суттєвим для належної роботи випромінюючого елемента. На основі попереднього досвіду з техніки подавлення окремих видів коливань було встановлено, що короткозамикаючі штирі вздовж центрального провідника в областях входу та виходу щілини підтримують належний баланс напруги між зовнішніми пластинами.

Поряд із значним придушенням небажаних видів хвиль, що існують у лінії, ці штирі мають значний вплив на опір щілини, навколо якої вони встановлені. Оскільки розрахунок справжнього опору щілини незалежно від параметрів, що впливають на нього, є досить трудомістким, було вирішено здійснити узгодження цієї одиночної щілини. Остаточна конструкція випромінюючого елемента являла собою щілину довжиною 3/5 λо і шириною 1/20 λо, включену послідовно з триплощинною лінією, з хвильовим опором 90 ом, навантажену на відстані 1/10 λо від центру щілини опором холостого ходу.

Щілина, узгоджена з повітряним простором на частоті 9375 МГц, має у зв'язку з відрізком хвилеводу розмірами 25,4X38,1 мм і при узгодженому навантаженні КСХ 1,6. Ця величина приблизно дорівнює відношенню їх характеристичних опорів: для повітря 377 ом і для хвилеводу 235 ом на 9375 МГц.

2.3 Схеми дільників потужності

Після розробки відповідного випромінюючого елемента необхідно було визначити найкращий метод подачі енергії правильної величини та фази до решітки з цих елементів. Завдяки зручності форми триплощинна лінія може бути використана для отримання майже нескінченної кількості видів дільників потужності. Найпростіший дільник потужності є з'єднання, в якому лінія з характеристичним опором Zo розділяється на дві паралельні лінії, кожна з яких має характеристичний опір 2Zo.

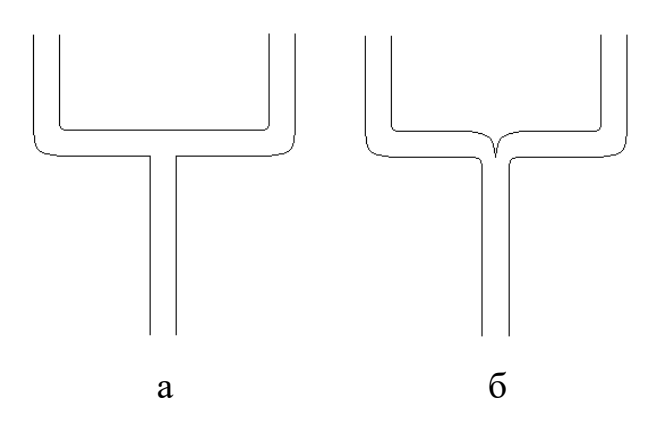

Рис. 2.5. Двоканальні дільники потужності: а -Т-подібний; б - лінійний

Дві можливі зміни цього показані на рис. 2.5, а і б. Рис. 2.5, а являє Тподібне зєднання, яке є смужковим аналогом коаксіального Т-подібного зєднання. На рис. 2.5,б показано лінійне з'єднання, яке зручніше для передавальних ліній смужкового типу. Порівнюючи форми цих двох зєднань можна побачити, що лінійний тип представляє більш плавний перехід, ніж Тподібний. Це підтверджується кривими на рис. 2.6, які виражають залежність КСХ від частоти в 12% смузі частот із середньою частотою 9375 МГц. Узгодження лінійного дільника здійснено з КСХН, меншим 1,10 у 5%-ній смузі частот і меншим 1,18 у всій 12%-ній смузі, у той час як краще узгодження, отримане з Т-подібним дільником, було всього 1,22 . Слід зазначити, що западина у центрі кожної кривої зумовлена частково тим, що найкраще узгодження навантаження виконано по середній частоті діапазону. Однак КСХН навантаження у всьому діапазоні був меншим за 1,12.

Комбінація трьох настільки простих двоканальних лінійних з'єднань може бути використана для синфазної передачі рівних кількостей потужності чотирьох окремих ліній (рис. 2.7,а).

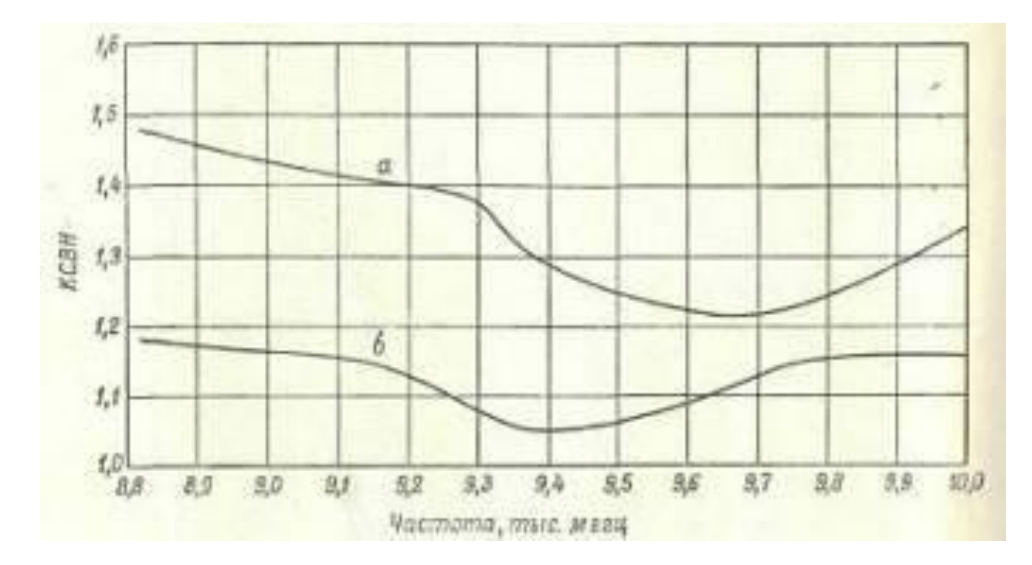

Рис. 2.6. Графік залежності КСХН від частоти для з'єднань а та б на рис. 2.5

Розвиток такого підходу може відбуватися у напрямку створення дільника

потужності для живлення ліній, число яких кратно двом, із збереженням еквіфазної характеристики дільника потужності.

Триканальний дільник з рівним розщепленням потужності може бути виконаний розщепленням лінії з характеристичним опором Zo на три лінії, кожна з яких має характеристичний опір 3Zo. З розгляду триканального дільника потужності на рис. 2.7,б очевидно, що центральна гілка у такій системі коротше двох зовнішніх. Ця асиметрія, що порушує еквіфазну характеристику з'єднання, може бути усунена простим викривленням центральної гілки так, щоб зробити її з довжиною, що дорівнює довжині зовнішніх гілок. Дільник потужності, показаний на рис. 2.7,б, має зміну потужності між плечами менше ніж 0,3 Дб при вимірі в 10% смузі частот із середньою частотою 9375 МГц.

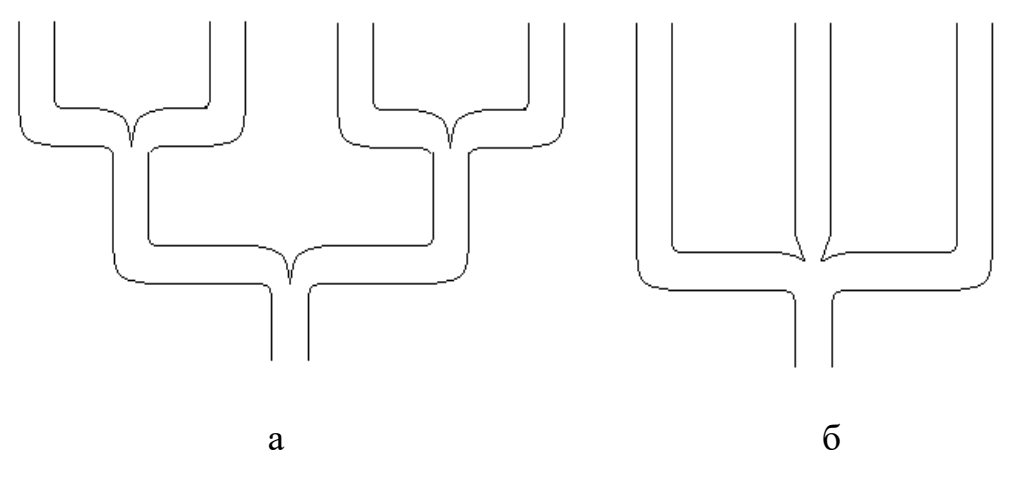

Рис. 2.7. Чотириканальний дільник потужності (а) та триканальний дільник потужності (б)

Наступним кроком у розробці способів живлення щілинних антенних решіток було отримання розгалужувача потужності, який міг би ділити потужність будь-якої бажаної пропорції. Подібний пристрій, який надалі називатиметься прогресивним дільником потужності, показано на рис. 2.8, а поруч із щілинною решіткою, яку він повинен живити (рис. 2.8, б). Всі з'єднання цього дільника потужності повинні бути розраховані так, щоб задовольняти

$$
\frac{1}{Z_1} = \frac{1}{Z_2} + \frac{1}{Z_3}
$$

Вимірювання з прогресивним дільником потужності цього типу показали, що максимальне відхилення становить лише 0,6 Дб в 10% смузі частот на 9375 МГц.

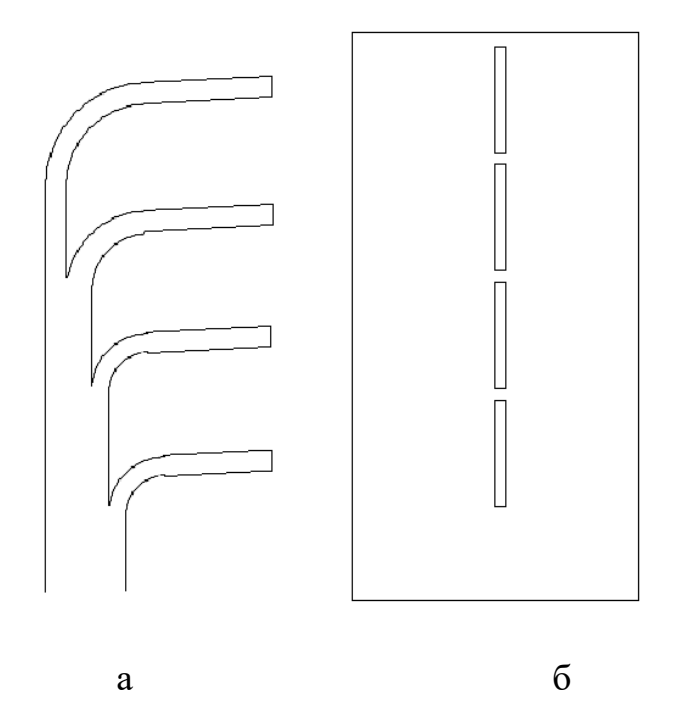

Рис. 2.8. 4-х щілинна решітка в площині Н (б) з живленням за допомогою прогресивного дільника потужності (а)

У процесі розробки антеної решітки з 4 X 4 елементів, щілини якої в площині Е, так само як і в площині Н, могли б живитися сигналами, однаковими не тільки за потужністю, але і по фазі, був виконаний дільник потужності, показаний на рис. 2.9, а, який є пристроєм, що не залежить від частоти і збуджує всі щілини Е-площинної решітки, подаючи на них синфазні сигнали. Це

здійснюється за рахунок того, що всі сигнали проходять шляхи рівної довжини від точки розгалуження дільника потужності до щілин, що живляться ними. Еквіфазне збудження в площині Н з дільником потужності, зображеним на рис. 2.8, буде здійснюватися тільки на тій частоті, на якій значення L дорівнює відстані між плечами по 90 ом. Тому на розрахунковій частоті 9375 МГц ця відстань стає рівною λL.

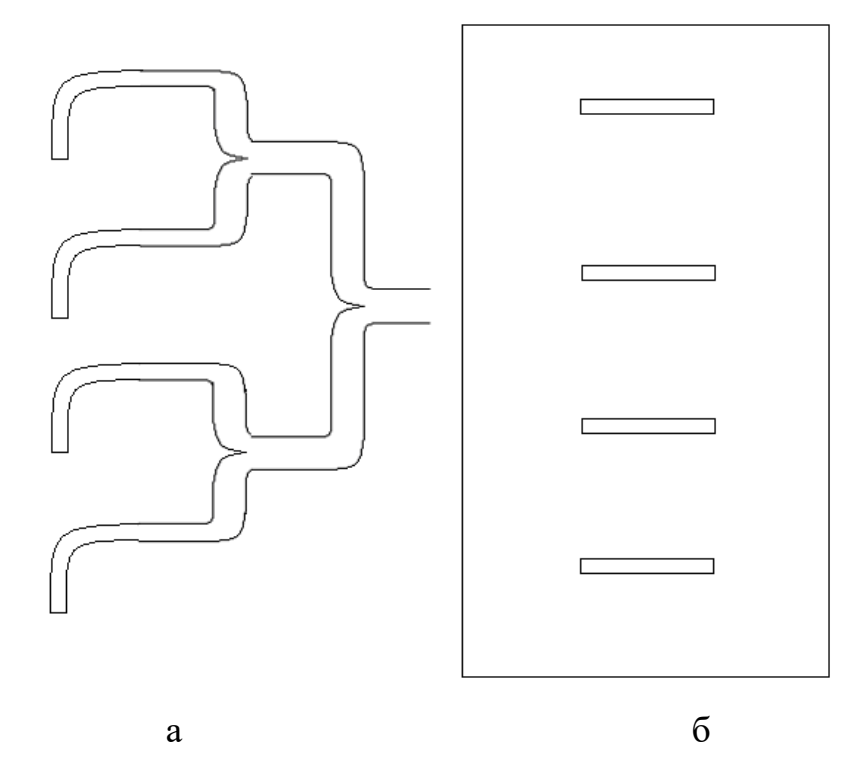

Рис. 2.9. 4-х щілинні грати в площині Е (б) з живленням за допомогою чотириканального дільника потужності (а)

Система дільника потужності, що використовується для живлення остаточної конструкції антеної решітки, що складається з 4X4 щілин, є комбінацією дільників потужності, показаних на рис. 2.8 та рис. 2.9, і складається з поєднання чотирьох прогресивних дільників потужності, кожен з яких живить чотири пов'язані щілини площини Н. Кожен із прогресивних дільників потужності пов'язаний синфазно з одним плечем чотириканального дільника

потужності.

2.4 Висновки до розділу 2

В розділі проаналізовано роботу хвилеводно-щілинних антенних решіток, що є системою щілин, прорізаних у стінках хвилевода. Проаналізовано процеси, що протікають в такій конструкції антени. Проаналізовано схеми заміщення поперечної та поздовжньої щілин у прямокутному хвилеводі.

Запропоновано структуру проєктованої антенної решітки. Після цього було проаналізовано методи подачі енергії правильної величини та фази до решітки з запропонованих елементів. Використано схему дільника потужності, що являє собою комбінацію чотирьох простіших дільників.
# РОЗДІЛ 3 НАУКОВО-ДОСЛІДНА ЧАСТИНА

3.1 Програма для симуляції НВЧ пристроїв Microwave Office

MWO застосовується при проектуванні різноманітних засобів НВЧ. Visual System Simulator дає можливість моделювати такі засоби з використанням потужних інтегрованих бібліотек (рис. 3.1).

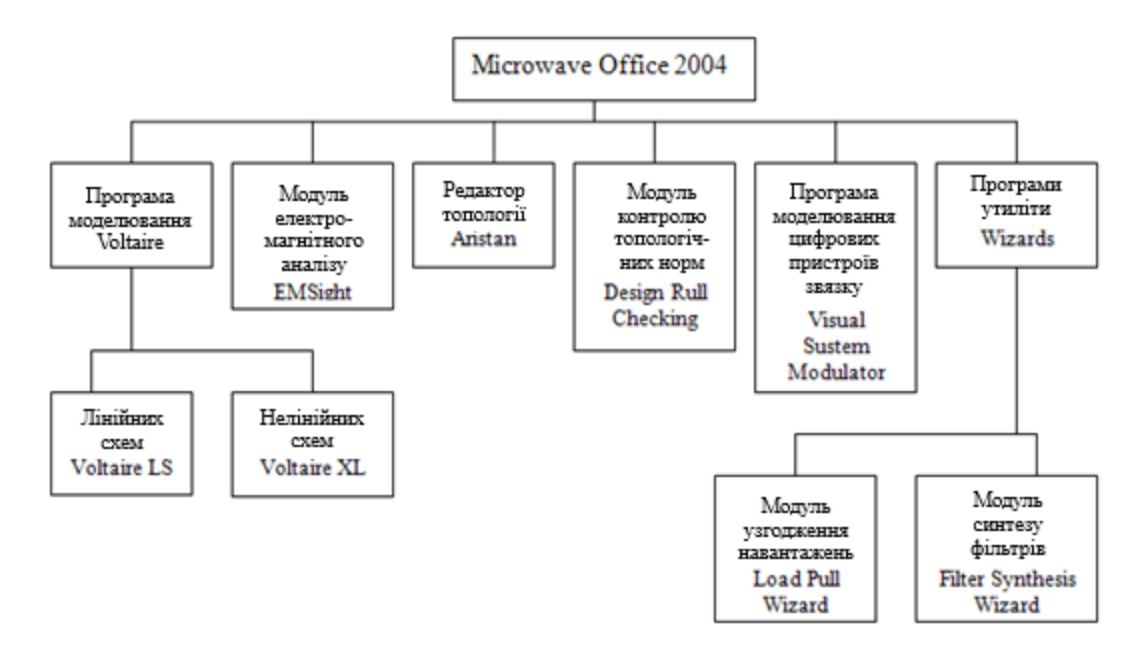

Рис. 3.1. Структура програми Microwave Office

Програма моделювання лінійних або квазі-лінійних схем називається VoltaireLS. Вона інтегрована в систему Microwave Office і активується щоразу, коли запитуються результати аналізу, які можна отримати без використання нелінійних моделей.

При додаванні будь-якої нової залежності до результатів, що відображаються, в загальному випадку, не потрібно повторного перезапуску системи на розрахунок - вона відразу з'явиться на графіку. Однак перезапуск знадобиться, якщо ця залежність виходить за межі раніше обраного методу аналізу.

У пакеті Microwave Office, за рахунок використання об'єктноорієнтованого підходу, система рівнянь формується безпосередньо із схематичного представлення проекту без додаткового перетворення на файл списку з'єднань.

Наявність інструменту Tuner дозволяє наочно демонструвати поведінку системи в залежності від зміни того чи іншого номіналу елемента або будь-якого фізичного параметра і тим самим глибше зрозуміти сутність досліджуваних фізичних явищ. При призначенні того чи іншого параметра елемента схеми не відбувається жодних зайвих дій зі схемою, а значить, відгук схеми на зміну положення інструменту Tuner відбувається майже миттєво. Чим швидше розраховується схема, тим динамічніше і наочніше відображається отримана характеристика.

Модуль лінійного аналізу в частотній області включає бібліотеку моделей (понад 450) із зосередженими/розподіленими параметрами, зокрема включає смужкові, мікросмужкові та компланарні елементи, що використовуються для побудови ВЧ схем.

Програма нелінійного аналізу називається Voltaire XL. Вона також глибоко інтегрована в систему Microwave Office, як і лінійний VoltaireLS, і активується щоразу, коли на виведення призначаються результати нелінійного аналізу, або коли в наближеній лінійній задачі будь-який параметр схеми вимагає нелінійного розрахунку.

В результаті, користувачі мають можливість налаштовувати та оптимізувати параметри схем у режимі реального часу. Це - одна з найбільш корисних можливостей продукту VoltaireXL. Простим клацанням миші можна змінити, наприклад, довжину шлейфу, а потім спостерігати зміну характеристик схеми на діаграмі Сміта або прямокутних графіках залежно від того, як рухається мишка.

При створенні в пакеті Microwave Office можна налаштовувати нескладні нелінійні схеми практично в реальному часі. Крім того, основні моделі елементів спеціально адаптовані для використання у методах нелінійного аналізу. Наприклад, вузол між двома послідовно включеними конденсаторами ніколи не виявиться невизначеним по постійному струму.

Потужні графічні можливості модуля EMSight дозволяють користувачеві спостерігати кольорове тривимірне анімаційне зображення струмів високої частоти, на якому відображається не тільки амплітуда, а й напрямок цих струмів, що дозволяє отримати нове уявлення про поведінку НВЧ структур. Крім того, є широкий набір "традиційного" подання розрахункових даних, таких як діаграми Сміта, графіки у прямокутній та полярній системах координат та таблиці даних.

Значна увага в пакеті приділяється аналізу НВЧ антен. Як правило, це плоскі мікросмужкові антени, проте можливим стає моделювання складніших об'ємних випромінюючих структур у вигляді комбінації полігонів і провідних міжшарових з'єднань, не забуваючи дотримуватися основного правила - товщина кожного такого шару має бути меншою за довжину хвилі.

Крім передавальних характеристик, в результаті розрахунку можлива побудова ДН у дальній зоні на різних частотах. За наявності зовнішніх кіл живлення антени, побудованих на основі бібліотечних моделей, можливе застосування інструменту Tuner для відстеження зміни ДН антени в залежності від параметрів цих кіл.

Виглядати, однак, це буде не так ефектно, як у простих лінійних або нелінійних задачах, оскільки електродинамічний аналіз зазвичай займає кілька хвилин. Для зручності проводиться використання електромагнітних модулів у яких можна вводити внутрішні порти.

Зазвичай вони використовуються для включення в електродинамічно

аналізовану підкладку НВЧ інтегральної схеми зовнішньої моделі кристала польового транзистора або для підключення мікросмужкової антени до симетричної лінії, так як у цих випадках обидва виводи порту залишаються незаземленими.

3.2 Моделювання роботи антени в модулях Microwave Office

Оскільки EMSight розраховує поля усередині металевого боксу, необхідно зробити кілька припущень, що враховуються під час обчислення функції випромінювання. Одне полягає в тому, що бічні стінки корпусу розташовані досить далеко і що вони не мають значного впливу на електричне поле на межах корпусу. Завжди бажано переглянути електричне поле на верхній межі корпусу після аналізу антени. Це дозволяє швидко перевірити справедливість висунутого припущення. Якщо величина електричного поля поблизу стінок корпусу дуже мала, то висунуте припущення справедливе. Якщо ж електричне поле на ближній грані відносно велике, то поля взаємодіють із бічними стінками, і це припущення не має сили.

Кутомісна ДН E-Phi (при зміні Тета): PPC\_EPhi

Ця характеристика (рис. 3.2) визначається як зріз горизонтальною площиною або розгортка по куту  $\theta$ , поляризована по Еф, ця характеристика встановлює значення частоти та Phi при зміні  $\theta$  від -90° до 90° або від -  $\pi/2$  до  $\pi/2$ у радіанах.

Запуск на розрахунок характеристики PPC\_EPhi Ім'я EM структури Підсхема від 1 до 1000 портів Фіксовані ф (градуси) Реальне значення від -90<sup>0</sup> до 90<sup>0</sup> Індекс частоти Ціле число від 1 до 1000

Ця характеристика має комплексне значення, яке представляє нормоване випромінювання поля в дальній зоні у вказаному напрямку та із заданою

поляризацією. Вона пропорційна потужності випромінювання антени (3.1):

$$
result = \frac{E_{\theta}(\theta, \phi)}{\sqrt{240\pi P_{cp}}} \big|_{\phi = const, -90^{\circ} \le \theta \le 90^{\circ}}
$$
\n(3.1)

Ця характеристика не враховує неузгодженості чи резистивні втрати. Результат - еквівалент хвильової змінної у зазначеному напрямку, такий, що |result|2 є частковою направленістю в цьому конкретному напрямку. Це дозволяє створювати антенні решітки цих елементів, просто сумуючи комплексні результати кількох елементів. Важливо, що фазовий центр вимірювання зафіксований у центрі верхньої поверхні корпусу. Результат може відображатися як реальне значення, визначаючи модуль, кут, реальну або уявну складову. Це значення також може бути відображено в dB, вибираючи опцію «dB». Незалежна вісь для цього вимірювання знаходиться у кутових одиницях.

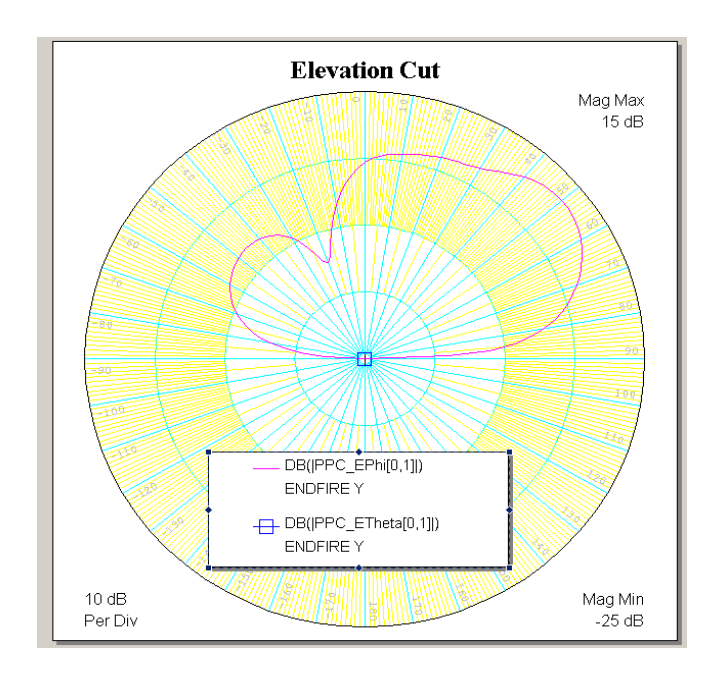

Рис. 3.2. Кутомісна діаграма направленості антени

Ця комплексна характеристика може бути відображена у таблиці. Модуль,

кут, реальна або уявна складові можуть бути відображені на ДН, прямокутному графіку або таблиці.

Лівостороння кругова поляризація (зміна Тета): PPC\_LHCP

Ця характеристика (рис. 3.3) є ДН зрізу горизонтальної площини при лівосторонній поляризації або при розгортанні кута  $\theta$  при фіксуванні значення частоти та  $\phi$  і зміні  $\theta$  від -90° до 90° або від -  $\pi/2$  до  $\pi/2$  у радіанах. Лівостороння кругова поляризація – лінійна комбінація Е $\theta$  і Еф, як визначено нижче:

Для розрахунку характеристики необхідно задати

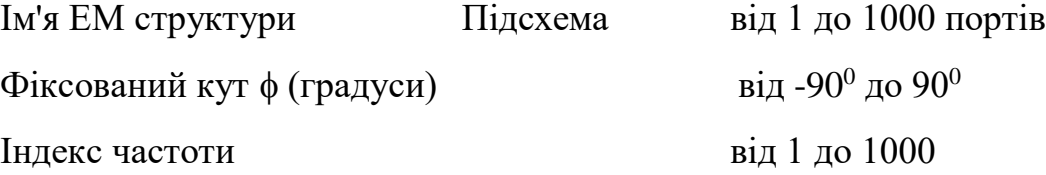

Ця характеристика є комплексною величиною, яка представляє нормоване поле випромінювання у дальній зоні у зазначеному напрямку та заданій поляризації. Цей результат пропорційний до інтегральної потужності та розраховується за формулою:

$$
result = \frac{LHCP(\theta, \phi)}{\sqrt{240\pi P_{cp}}} \big|_{\phi = const. -90^{\circ} \le \theta \le 90^{\circ}}
$$
\n(3.2)

Ця величина не відображає впливу неузгодженості або резистивних втрат. Результат - еквівалент хвильової змінної у зазначеному напрямку, такий, що |result|2 є частковою направленістю в цьому конкретному напрямку. Це дозволяє створювати антенні решітки цих елементів, безпосередньо додаючи комплексні результати кількох елементів. Важливо, що фазовий центр вимірювання зафіксований у центрі верхньої поверхні корпусу. Результат може бути відображений як реальне значення, визначаючи величину, кут, реальну або уявну складову в діапазоні вимірювання.

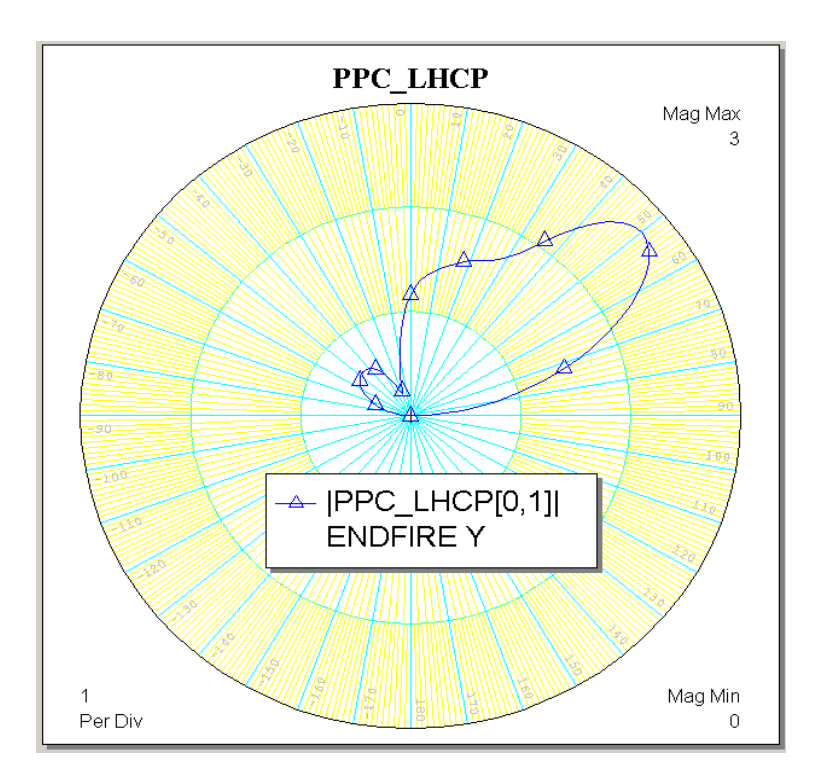

Рис. 3.3. Кутомісна діаграма направленості лівосторонньої поляризації антени

Ця комплексна характеристика може бути відображена у таблиці. Модуль може бути відображений на кресленні антени, прямокутній сітці або таблиці. Кут, реальна або уявна складові можуть бути відображені на прямокутному графіку або таблиці.

Правостороння кругова поляризація (розгортка по  $\theta$ ): PPC\_RHCP

Блок розгортки  $\theta$  is правосторонньою круговою поляризацією. Ця величина встановлює значення частоти та Phi при переміщенні  $\theta$  від -90° до 90° або від - $\pi/2$  до  $\pi/2$  у радіанах. Правостороння кругова поляризація – лінійна комбінація  $E\theta$  і  $E\phi$  як визначено нижче.

Для розрахунку характеристики необхідно задати

| Ім'я ЕМ структури     | Підсхема                         | від 1 до 1000 портів |
|-----------------------|----------------------------------|----------------------|
| Фіксовані ф (градуси) | Реальне значення від -90° до 90° |                      |
| Індекс частоти        | Ціле число                       | від 1 до 1000        |

Ця величина повертає комплексне значення, яке є нормованим випромінюванням поля в дальній зоні у зазначеному напрямку та поляризації. Цей результат нормалізовано до інтегральної потужності (для всіх типів поляризації) у верхній півкулі:

$$
result = \frac{LHCP(\theta, \phi)}{\sqrt{240\pi P_{cp}}} \big|_{\phi = const, -90^{\circ} \le \theta \le 90^{\circ}}
$$
\n(3.3)

Вимірювання не відображає впливу неузгодженості або резистивних втрат. Результат - еквівалент хвильової змінної у зазначеному напрямку, такий, що |result|2 є частковою направленістю у цьому конкретному напрямку. Це дозволяє створювати антенні решітки цих елементів, безпосередньо додаючи комплексні результати багатьох елементів. Важливо, що фазовий центр вимірювання зафіксований у центрі верхньої поверхні корпусу. Результат може бути відображений як реальне значення, визначаючи величину, кут, реальну або уявну складову в діалозі вимірювання. Це значення також може бути відображено в dB, вибираючи опцію «dB».

### 3.3 Симуляція роботи дільника потужності

При створенні пристроїв НВЧ різного призначення широке застосування знаходять дільники та суматори потужності. Дільники потужності розподіляють потужність, що надходить на вхід, між кількома вихідними каналами. Суматори забезпечують додавання потужностей, що надходять на кілька вхідних каналів, у загальному навантаженні. Дільники та суматори потужності є, як правило, взаємними пристроями, тобто можуть виконувати і розподіл, і сумування потужності. Залежно від призначення дільники потужності здійснюють рівний або нерівний поділ на два або більше каналів. До дільників та суматорів

потужності можуть пред'являтися найрізноманітніші вимоги, які визначаються їх застосуванням. Дільники потужності фазованих антенних решіток повинні забезпечувати у вихідних плечах заданий амплітудно-фазовий розподіл, який формує необхідну ДН решітки. Дільники можуть бути виконані на основі послідовних чи паралельних схем. Вибір тієї чи іншої схеми проводиться на основі технічних вимог до пристрою, з урахуванням технологічних можливостей реалізації.

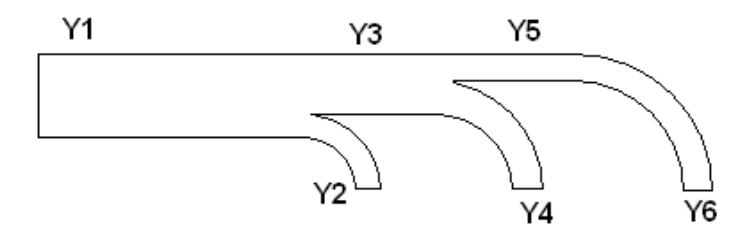

Рис. 3.4. Топологія дільника потужності на основі гладких переходів

Дільник потужності послідовного типу є одним із найпростіших дільників на гладких переходах (рис. 3.4).

Для узгодження на вході і виходах цього дільника можуть бути включені трансфомуючі чвертьхвильові секції. Недоліком дільника на основі гладких переходів є низьке перехідне згасання між каналами.

Найпростішою схемою паралельного типу є дільник потужності, виконаний у вигляді багатопроменевої зірки. На рис. 3.5 показана схема дільника, вхідні та вихідні плечі якого мають рівні хвильові опори Z0. Для узгодження застосовується1/4хвильовий відрізок лінії, опір якої

$$
Z_i = Z_0 / \sqrt{N},
$$

де N – кількість вхідних плечей.

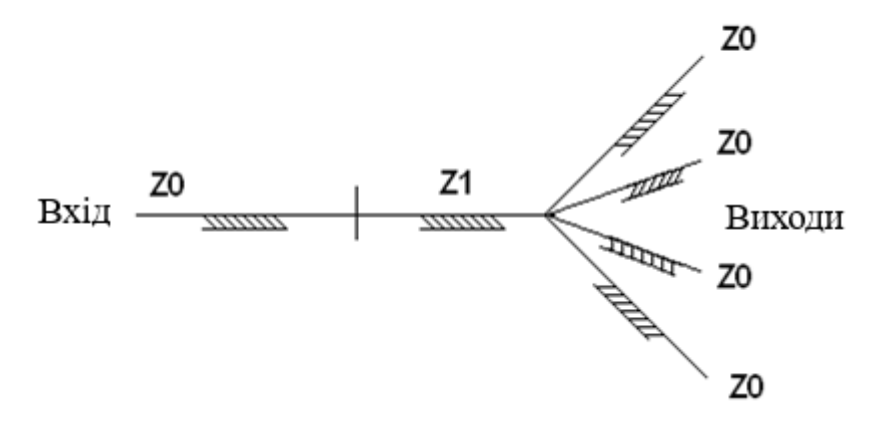

Рис. 3.5. Електрична схема дільника потужності у вигляді багатопроменевої зірки

Дільник потужності, що використовується в даній роботі, включає обидва види, представлених на рис. 3.4 і рисю 3.5.

Всі з'єднання дільника на основі гладких переходів потужності були розраховані так, щоб задовольняти основне рівняння паралельного кола:

$$
\frac{1}{Z_1} = \frac{1}{Z_2} + \frac{1}{Z_3}
$$

Лінія на вході цієї системи має характеристичний опір 22,5 Ом і живить з поділом потужності 3:1 дві лінії, з характеристичним опором 30 і 90 Ом. Лінія з опором 30 Ом ділиться своєю чергою на лінію 45 Ом і другу лінію 90 Ом, створюючи у разі ділення потужності 2:1. Нарешті, потужність лінії 45 Ом знову ділиться на дві рівні частини у двох лініях по 90 Ом.

Для узгодження та розподілу потужності між стандартним портом на 50 Ом та чотирма лініями по 22,5 Ом необхідно розрахувати опори всіх ділянок та чвертьхвильових відрізків узгоджувальних ліній.

При розрахунку узгоджувальних ліній скористаємося формулою:

$$
Z_{01} = \sqrt{Z_1 \cdot Z_2} ,
$$

де Z01 - опір узгоджувального відрізка; Z1, Z2 - опори узгоджуваних відрізків.

На рис. 3.6 показано значення характеристичних опорів усіх відрізків дільника потужності.

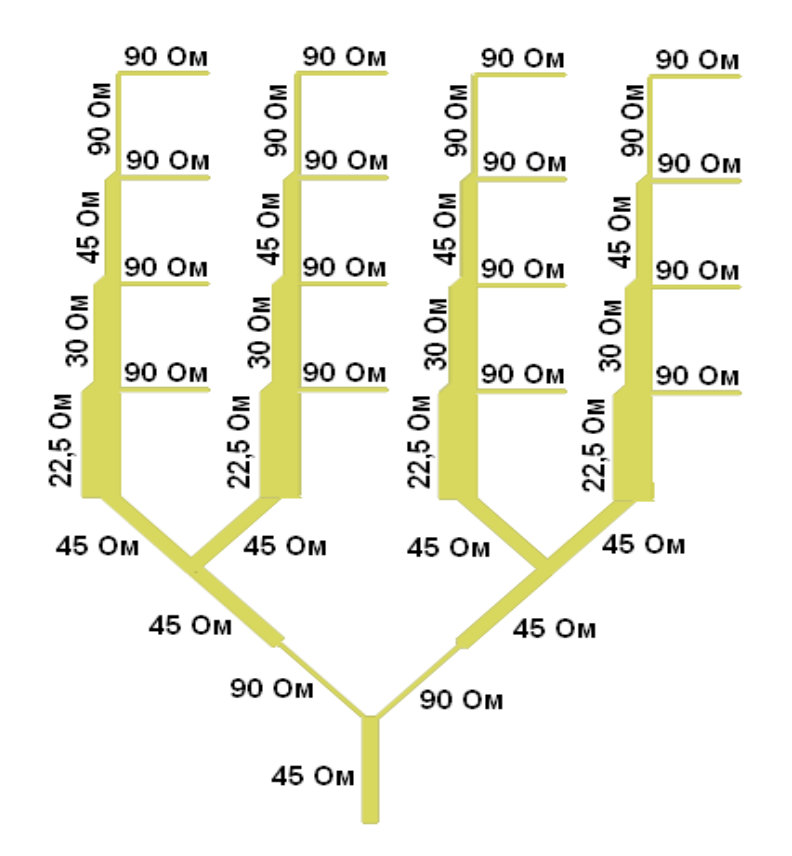

Рис. 3.6. Значення характеристичних опорів усіх відрізків дільника потужності

Для узгодження ділянок у 90 Ом та 22,5 Ом добре підходить трьох кінцевий дільник із опором ділянок по 45 Ом. Вхідний порт має розрахунковий опір 45 Ом. При моделюванні розглянемо варіант із використанням порту в 50 Ом і за необхідності додамо узгоджувальний відрізок.

За цими даними можна розрахувати геометричні розміри дільника за

допомогою програми TxLine.

Для того, щоб відкрити цю програму, потрібно відкрити Tools=>TxLine, після чого відкриється вікно, наведене на рис. 3.7.

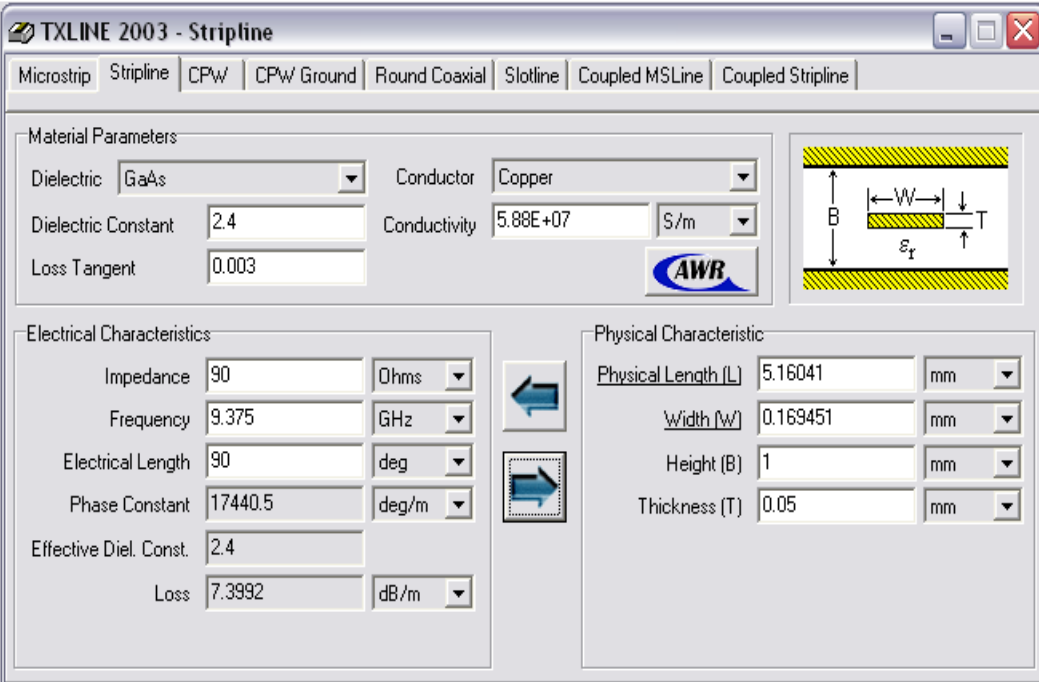

Рис. 3.7. Вікно TxLine

Переміщаючись по вкладках цієї програми, можна вибрати потрібну структуру лінії.

Для проведення розрахунку необхідно задати параметри діелектрика та провідника: у графі Material Parameters вибираємо діелектрик та провідник. Якщо у запропонованих варіантах немає обраних матеріалів, їх параметри можна задати самому: у діелектрика задаємо діелектричну проникність і тангенс втрат, а провідника - лише провідність.

У графі Electrical Characteristics задаємо: нормований хвильовий опір, частоту та довжину хвилі.

У графі Physical Characteristic задаємо тільки товщину діелектрика і товщину провідного шару.

Аналогічний розрахунок проводимо для всіх відрізків з різними опорами.

Проведений розрахунок для смужкових ліній за заданих умов: частота ( $f =$ 9375 МГц), діелектрична проникність ( $\varepsilon$  = 2,4), тангенс кута втрат (Tang = 0,003), товщина діелектрика ( $B = 1$  мм), товщина смужок ( $T = 0.05$  мм) дав такі результати, наведені у таблиці 3.1

## *Таблиця 3.1*

| Опір, Ом | Довжина, мм | Ширина, мм |
|----------|-------------|------------|
| 90       | 5.16041     | 0.169451   |
| 50       | 5.16041     | 0.661285   |
| 45       | 5.16041     | 0.788264   |
| 30       | 5.16041     | 1.42453    |
| 22.5     | 5.16041     | 2.06303    |

Геометричні розміри

Проведемо моделювання дільника потужності у двох модулях програми Microwave Office: EM Structure та Circuit Schematics.

Для початку, на робоче поле виноситься вид мікросмужкової лінії (МСЛ), з якої будується вся схема. У полі, де знаходиться дерево проекту, відкриваємо вкладку Elem та вибираємо заголовок Substrates, у відкритій бібліотеці знаходимо SSUB та перетягуємо на робоче поле за допомогою миші.

Клацнувши двічі по одному з значень параметрів МСЛ, можна змінити всі значення, отримані в розрахунках.

Для побудови самої схеми використовуються елементи з папки Microstrip  $=$  Lines  $=$  SLIN.

Для додавання порту відкриваємо Draw => Add Port після чого за допомогою миші поміщаємо його на робоче поле. Для повороту порту

## використовується права клавіша миші.

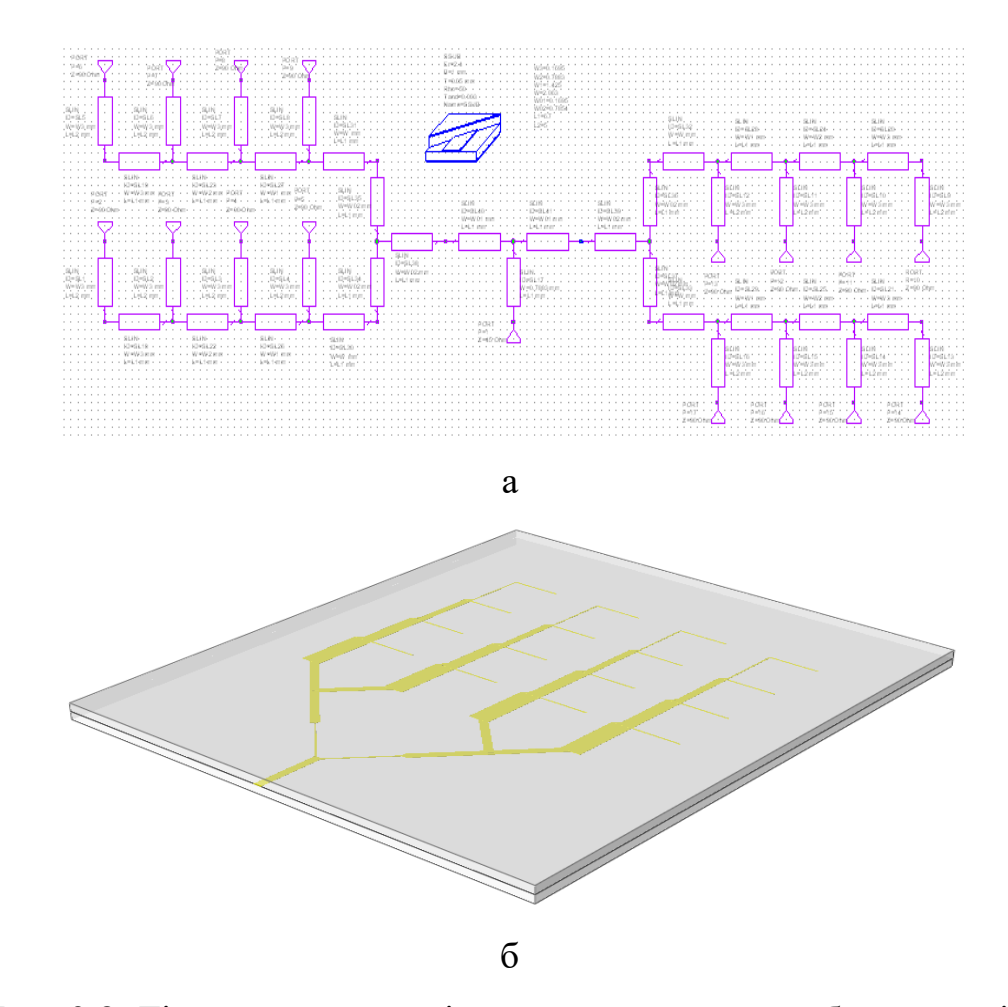

Рис. 3.8. Дільник потужності, а - електрична схема; б - топологія

При розрахунку були розглянуті два варіанти товщин діелектрика та провідних доріжок. При збільшенні товщини діелектрика з 1 мм до 2 мм і товщини доріжок з 0,05 мм до 0,1 мм відбувається зміна характеристик з погіршенням приблизно в 2,5 рази. Після використання оптимізації габаритів, для отримання найкращих характеристик, отримані результати показують, що збільшення довжин всіх ділянок з 5,16 мм до 6,7 мм, дають вищі характеристики.

Побудова моделі дільника потужності у модулі EM Structure проводиться за даними, отриманими після моделювання у модулі Circuit Schematics.

Встановимо необхідні налаштування: задамо розмір корпусу; товщини та

електричні параметри діелектриків, провідних матеріалів та металізації.

Для задання розмірів корпусу у вікні Project відкриємо вкладку Enclosure, відкриється діалогове вікно Substrate information

Задамо розміри корпусу (60х65 мм) та розбиття на елементарні комірки по двох координатах  $(X; Y)$ , отримуємо крок координатної сітки = 0,1 мм.

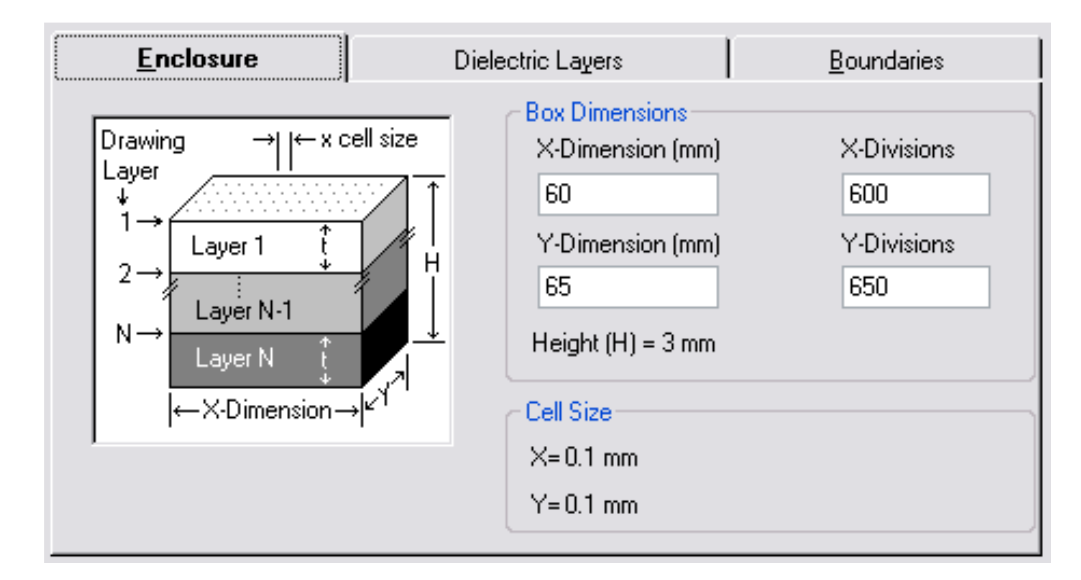

Рис. 3.9. Діалогове вікно Substrate information

Для встановлення параметрів діелектричних шарів відкриваємо вкладку Dielectric Layer. Тут ми задаємо для кожного шару товщину, діелектричну проникність, тангенс втрат, товщину провідника та кратність збільшення товщини для перегляду 3D-моделі.

Шар 1 – повітря; шар 2 – діелектрик  $(2,4)$ ; шар 3 – діелектрик  $(2,4)$ .

| Enclosure      |                              |               | <b>Dielectric Layers</b> |           |                 | <b>Boundaries</b>          |               |  |  |  |
|----------------|------------------------------|---------------|--------------------------|-----------|-----------------|----------------------------|---------------|--|--|--|
|                | Dielectric Layer Parameters: |               |                          |           |                 |                            |               |  |  |  |
|                | Layer   Hatch                | Via.<br>Hatch | Thickness<br>mm.         | er        | Loss<br>Tangent | <b>Bulk</b><br>Cond. (S/M) | View<br>Scale |  |  |  |
|                |                              |               |                          |           | $\Box$          | 0                          | 5             |  |  |  |
| $\overline{2}$ |                              |               | 0.5                      | 2.4       | 0.003           | 0.05                       | 5             |  |  |  |
| 3              |                              |               | 0.5                      | 2.4       | 0.003           | 0.05                       | 5             |  |  |  |
|                |                              |               | 1                        | 1         | 0               | 0                          | 5             |  |  |  |
|                | Add Above                    |               |                          | Add Below |                 | Delete                     |               |  |  |  |

Рис. 3.10. Вкладка Dielectric Layer

У цій вкладці проводиться вибір товщини матеріалів для провідників. Для задання їх параметрів у вікні Project, відкриємо вкладку Materials і, вибравши потрібний матеріал, задаємо його параметри у діалоговому вікні. У цьому вікні необхідно задати лише фізичні параметри матеріалу: його товщину та провідність; електричні параметри розраховуються автоматично. Також можна змінити колір відображення матеріалу на свій розсуд.

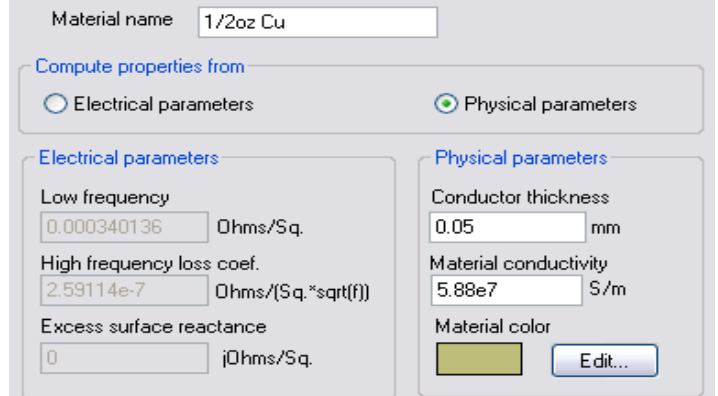

Рис. 3.11. Діалогове вікно для задання властивостей провідного матеріалу

Після встановлення всіх необхідних параметрів починаємо створення топології в ЕМ Structure.

Заздалегідь розрахунок координат кожного відрізка на полі корпусу значно полегшує створення топології.

Вибираємо шар 3 до створення топології дільника потужності.

На панелі завдань вибираємо Draw=>Add Rect Conductor

Виносимо курсор на поле ЕМ Structure і натискаємо на клавіатурі TAB, у вікні задаємо першу точку чотирикутника. В полі задання координат знову натискаємо на клавіатурі TAB і задаємо його розміри за координатами X та Y.

Подібну операцію проводимо з кожним відрізком, потім виділяємо все за допомогою миші та правою кнопкою, відкривши вікно Mesh/Material Properties=>Conductor Properties вибираємо потрібний матеріал. Для встановлення порту необхідно виділити ділянку, куди буде встановлено порт, і здійснити Draw=>Add Via Port. Після встановлення задаємо його розмір за допомогою миші, витягуючи на потрібну довжину.

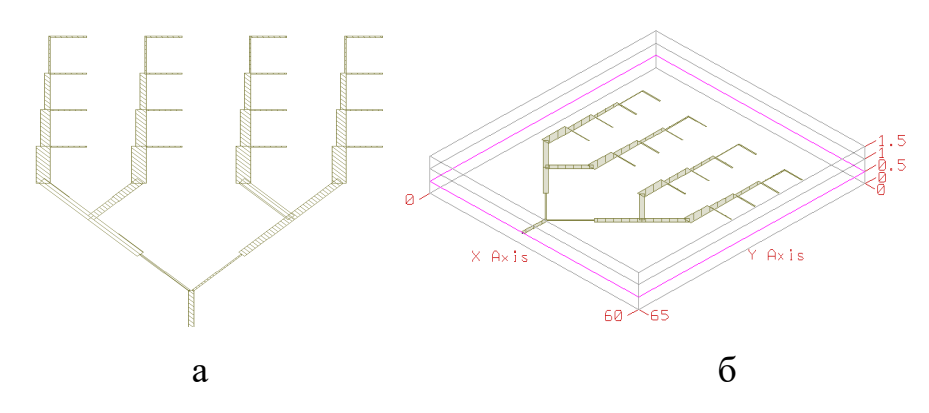

Рис. 3.12. Дільник потужності, а – топологія в EM Structure; б - об'ємна топологія

3.4 Аналіз частотних характеристик дільника потужності

Основними характеристиками дільника потужності є КСХН та рівномірність поділу потужності, яку можна перевірити за допомогою S – параметрів.

Для перевірки створеної топології на відповідність вихідних та заданих характеристик використовується аналізатор, що симулює реальну роботу такого пристрою на заданих частотах.

Для задання параметрів аналізу відкриємо Options=>Project Options і задаємо стартову, кінцеву частоту та крок. Параметри інших вкладок можна залишити за замовчуванням.

Після задання частот, у яких проводиться аналіз, необхідно запустити Simulate=>Analyze.

Після проведеного аналізу та виводу результату виконаної роботи, потрібно додати графіки та вказати, які діаграми додати.

Відкриємо Project=>Add Graph. У вікні нічого змінювати не треба, за бажанням можна змінити назву графіка. Потім відкриємо Project=>Add Measurement. У цьому вікні вибирається графік, на який потрібно додати діаграми, після чого відкриється вікно, в якому треба вказати вид діаграми:

Meas. Type=>Linear=>VSWRSource Name=> Schematic або EM Structure

Проведений аналіз структури дільника потужності в модулі Circuit Schematics, при розрахунковій довжині всіх ділянок, що дорівнює 5,16 мм, дає КСХН рівний 1,87 (рис. 3.13).

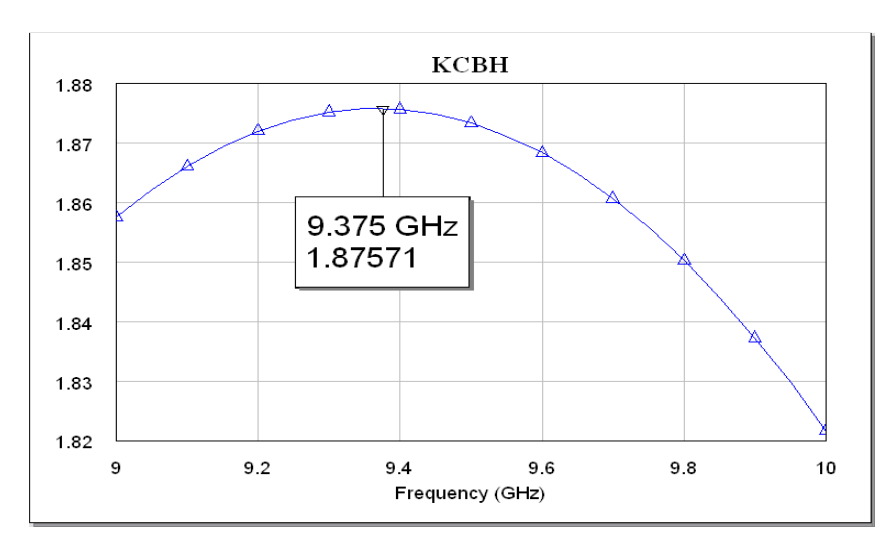

Рис. 3.13. КСХН при L=5,16

При збільшенні довжин цих ділянок до 67 мм КСХН на частоті 9375 ГГц

зменшується до 1,04 (рис. 3.13). Після моделювання даної структури в модулі EM Structure та проведення частотного аналізу – КСХН=1,14 (рис. 3.14, рис. 3.15). Цю різницю в отриманих результатах можна пояснити відмінністю механізму аналізу обох модулів Microwave office. У модулі EM Structure проводиться аналіз діючих у кожній комірці структури електромагнітних полів, у модулі Circuit Schematics проводиться аналіз протікаючих струмів.

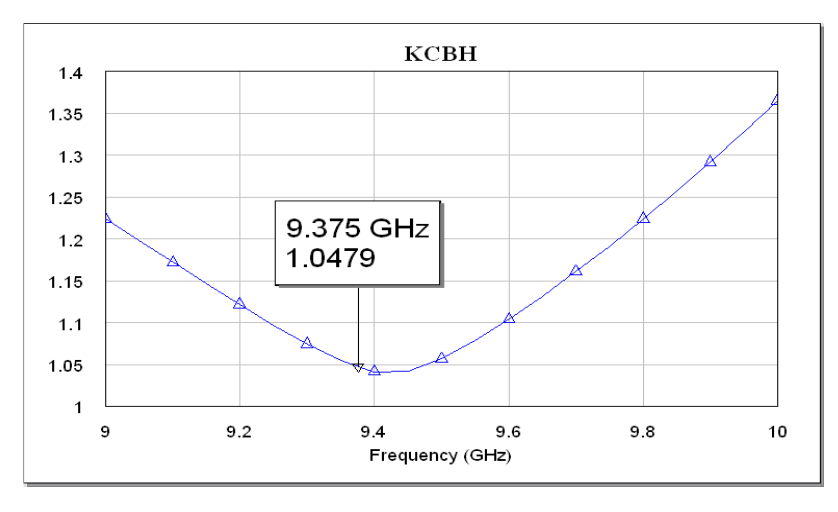

Рис. 3.14. КСХН при L=6,7

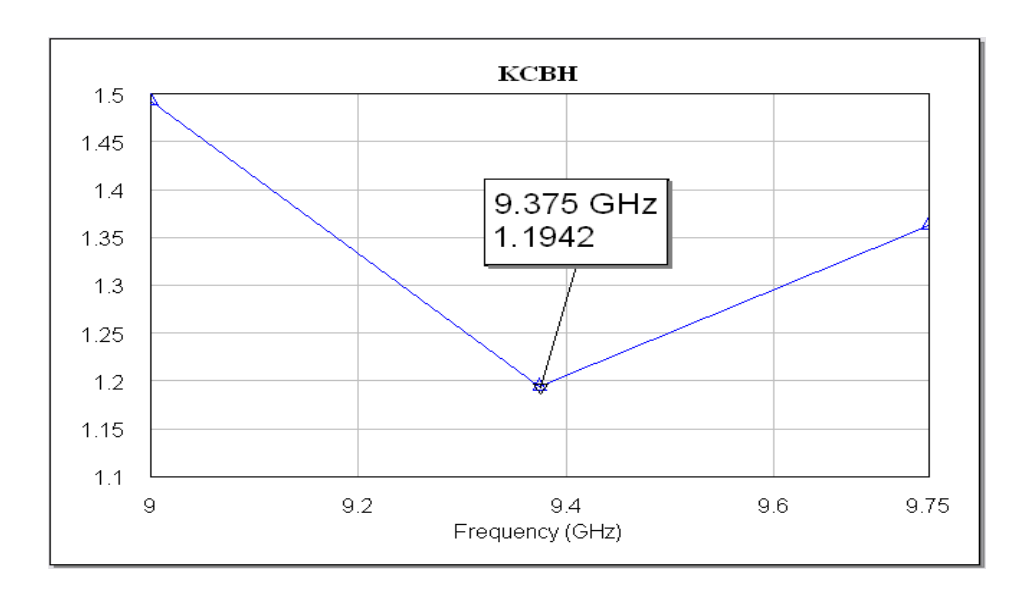

Рис. 3.15. КСХН при L=6,7 у EM Structure

Під час аналізу коефіцієнтів розподілу скористаємося S - параметрами (рис.

3.16). На графіках видно, що потужність рівномірно розподіляється між усіма плечами дільника.

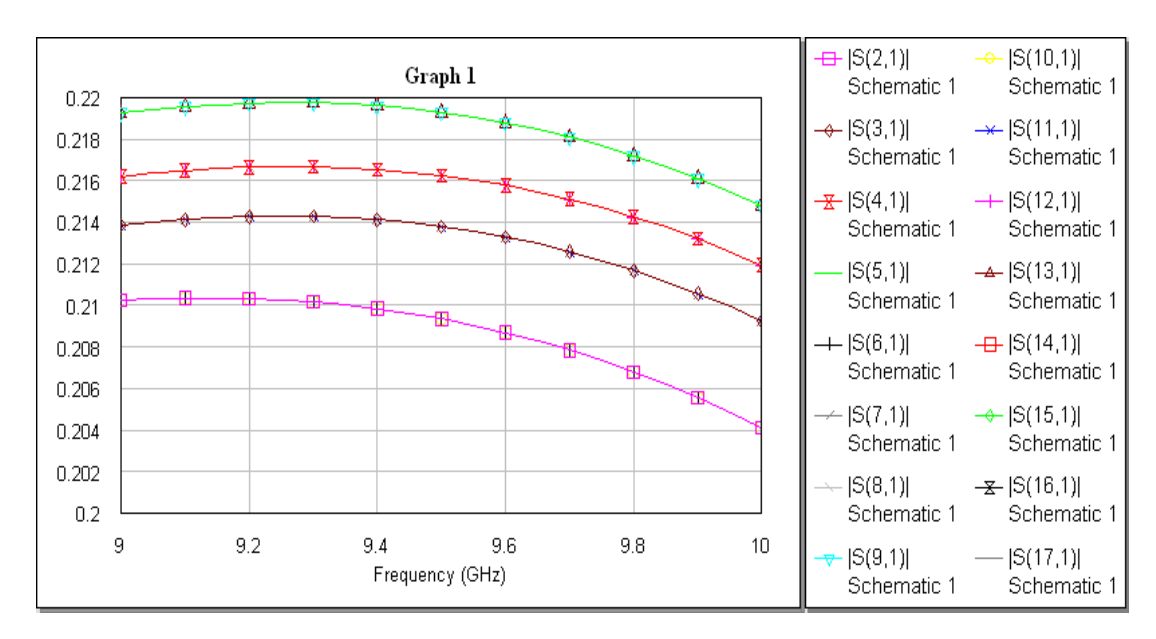

Рис. 3.16. Розподіл потужності

# 3.5 Проєктування хвилеводно-щілинної антеної решітки

Щілини, прорізані на верхній стінці мікросмужкової лінії, створюють деяку неоднорідність і викликають відповідні відбиття хвиль. При розташуванні сусідніх щілин на відстані d, що дорівнює  $n \lambda_{\beta}/2$ , зазначені відбиття будуть додаватися і сильно збільшувати КСХ на початку хвилеводу, що ускладнює вирішення завдання узгодження, особливо в смузі частот. Такі антени називаються резонансними. Для усунення зазначеного недоліку, можна здійснювати узгодження кожної окремої щілини, наприклад, за допомогою реактивних штирів, або виконувати антену із щілин, розташованих на відстані d, не рівній  $n \lambda_B/2$ . В останньому випадку на кінці хвилеводу, щоб уникнути відбивань, що призводять до зростання бічних пелюстків, встановлюється невідбиваюче навантаження і щілини збуджуються електромагнітною хвилею,

що біжить по хвилеводу з деяким зсувом фаз, що залежить від  $d/\lambda_{\scriptscriptstyle B}$  . У поглинаючому навантаженні втрачаються 5 - 20% вхідної потужності антени. При  $d \neq n \lambda_{B}/2$  відбиття від антенних щілин значною мірою компенсують один одного і вхідний КСХ близький до одиниці в смузі частот. Щілинна антена з узгодженим навантаженням називається нерезонансною і має кращі діапазонні властивості, ніж резонансна щілинна антена.

Розміри щілини вибираємо із відношення довжини λ/2 та ширини λ/20. При проведенні аналізу розглянемо варіант із коротко замикаючими штирями і без них.

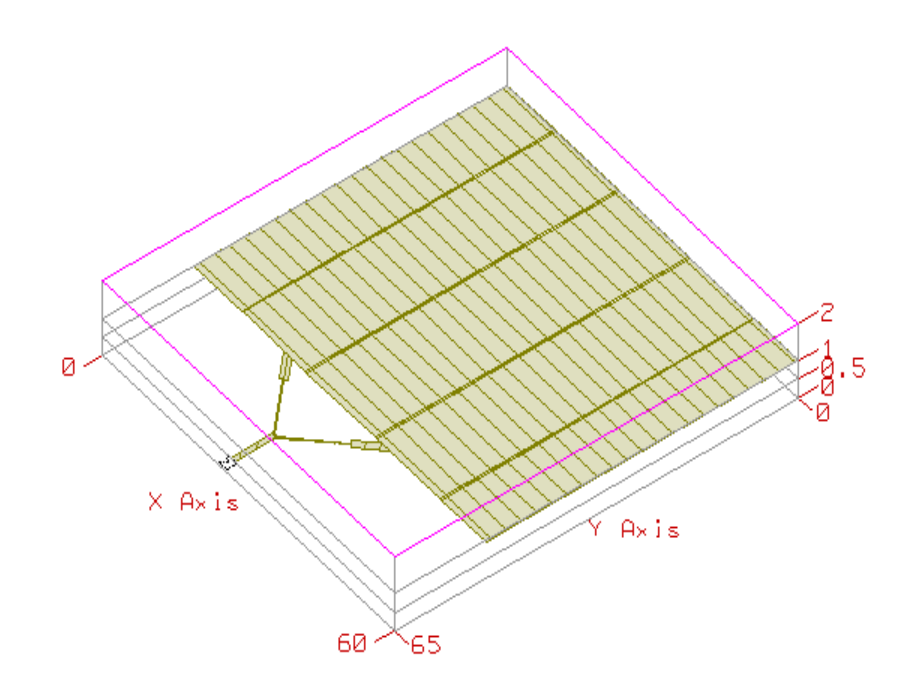

Рис. 3.17. 3D топологія антени

Для частотного аналізу було обрано такі характеристики:

PPC\_EPhi - діаграма направленості в азимутальній площині (при зміні 0);

PPC\_LHCP - Лівостороння кругова поляризація;

РРС\_RHCP - Правостороння кругова поляризація (при зміні $\theta$ ).

Виведення частотної характеристики.

Кутомірна ДН EPhi (при зміні  $\theta$ ), ДН E- $\theta$  (розгортка  $\theta$ ), повна потужність випромінювання (розгортка по  $\theta$ ).

Для перегляду ДН додайте новий графік:

1. Виберіть Project > Add Graph. З'являється діалог Create Graph.

2. Виберіть Antenna Plot як Graph Type і натисніть кнопку ОК.

3. Клацніть правою кнопкою миші на Graph.

4. Виберіть Project > Add Measurement. З'являється діалог Add Measurement.

Потрібно вибрати Antenna у Meas. Tape, потрібно обрати Antenna як Data Source, Name, потрібно обрати PPCEPhi в Measurement натиснути ADD, аналогічно надаємо з PPC\_LHCP і PPC\_RHCP, потім ОК.

Кутомісна діаграма направленості E-Phi: PPC\_EPhi

Ця характеристика (рис. 3.18) визначається як зріз по горизонтальній площині або розгортка по куту  $\theta$ , поляризований по Еф. Ця характеристика встановлює значення частоти та Phi при зміні  $\theta$  від -90° до 90° або від -  $\pi/2$  до  $\pi/2$ у радіанах.

Задання на розрахунок характеристики PPC\_EPhi

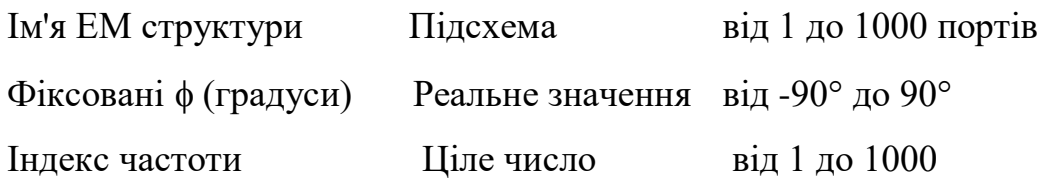

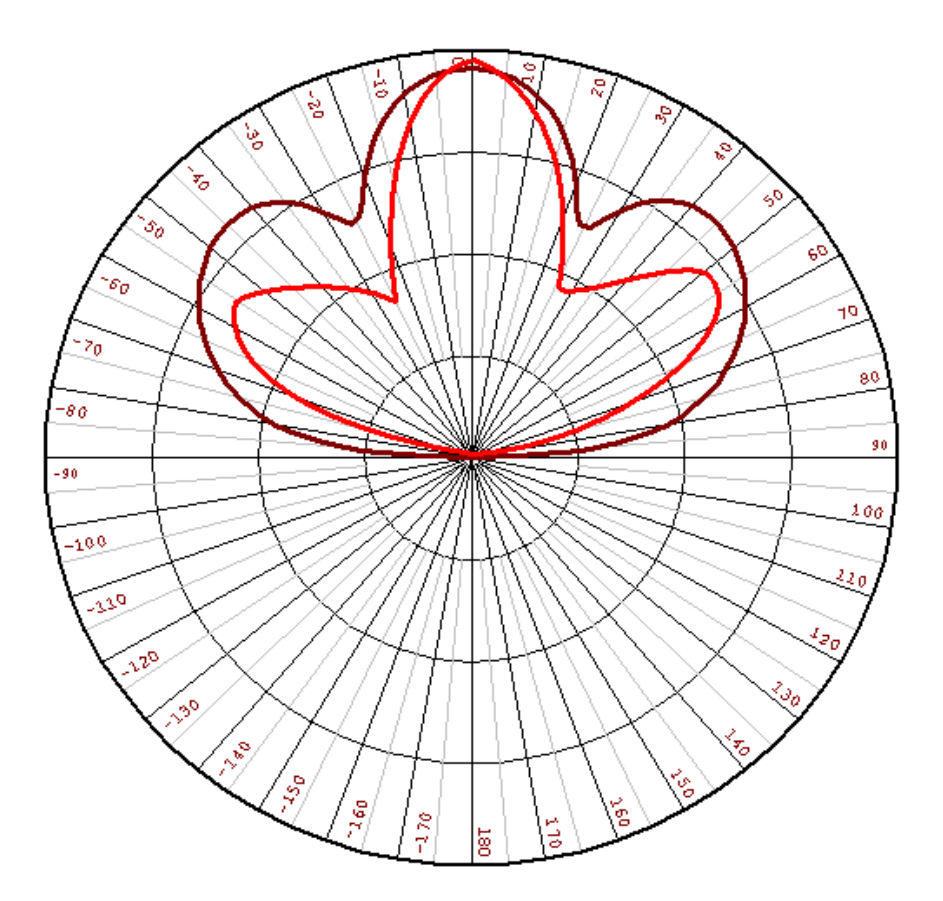

Рис. 3.18. Діаграма направленості антени

• - з короткозамикаючими штирями

- без короткозамикаючих штирів

При додаванні короткозамикаючих штирів вдалося зменшити бічні пелюстки та збільшити основний.

Лівостороння кругова поляризація (зміна 0): РРС\_LHCP

Ця характеристика (рис. 3.19) є діаграмою направленості по зрізу горизонтальної площини при лівосторонній поляризації або при розгорненні кута  $\theta$  при фіксуванні значення частоти та ф та зміні  $\theta$  від -90° до 90° або від - $\pi/2$  до  $\pi/2$  у радіанах. Лівостороння кругова поляризація – лінійна комбінація Е $\theta$  і  $E_{\varphi}$ :

Для розрахунку характеристики необхідно задати

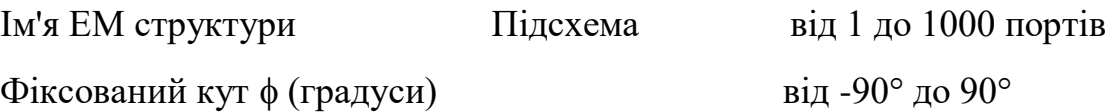

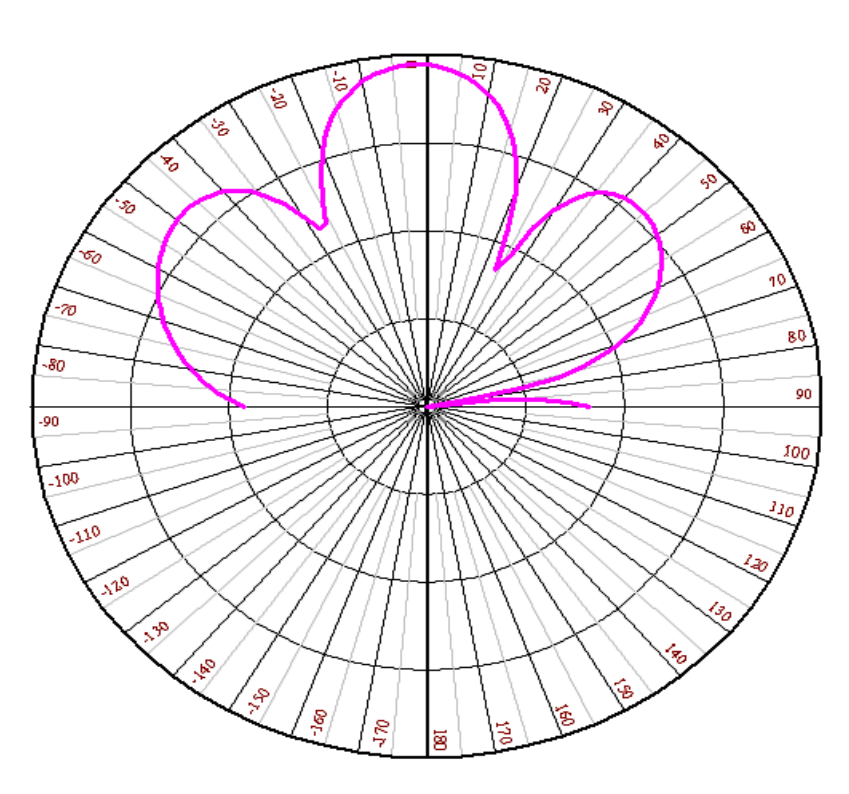

Рис. 3.19. Діаграма направленості з лівосторонньою круговою поляризацією антени

Правостороння кругова поляризація (розгортка по 0): PPC\_RHCP

Блок розгортки  $\theta$  із круговою правосторонньою поляризацією. Цей вимір встановлює значення частоти та ф при переміщенні  $\theta$  від -90° до 90° або від -  $\pi/2$ до  $\pi/2$  у радіанах. Кругова правостороння поляризація – лінійна комбінація Е $\theta$  і  $E\phi$ .

Для розрахунку характеристики необхідно задати

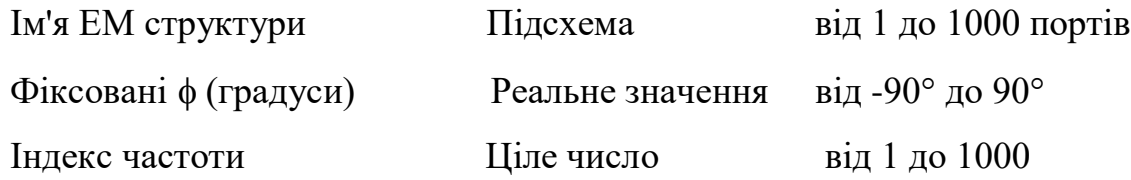

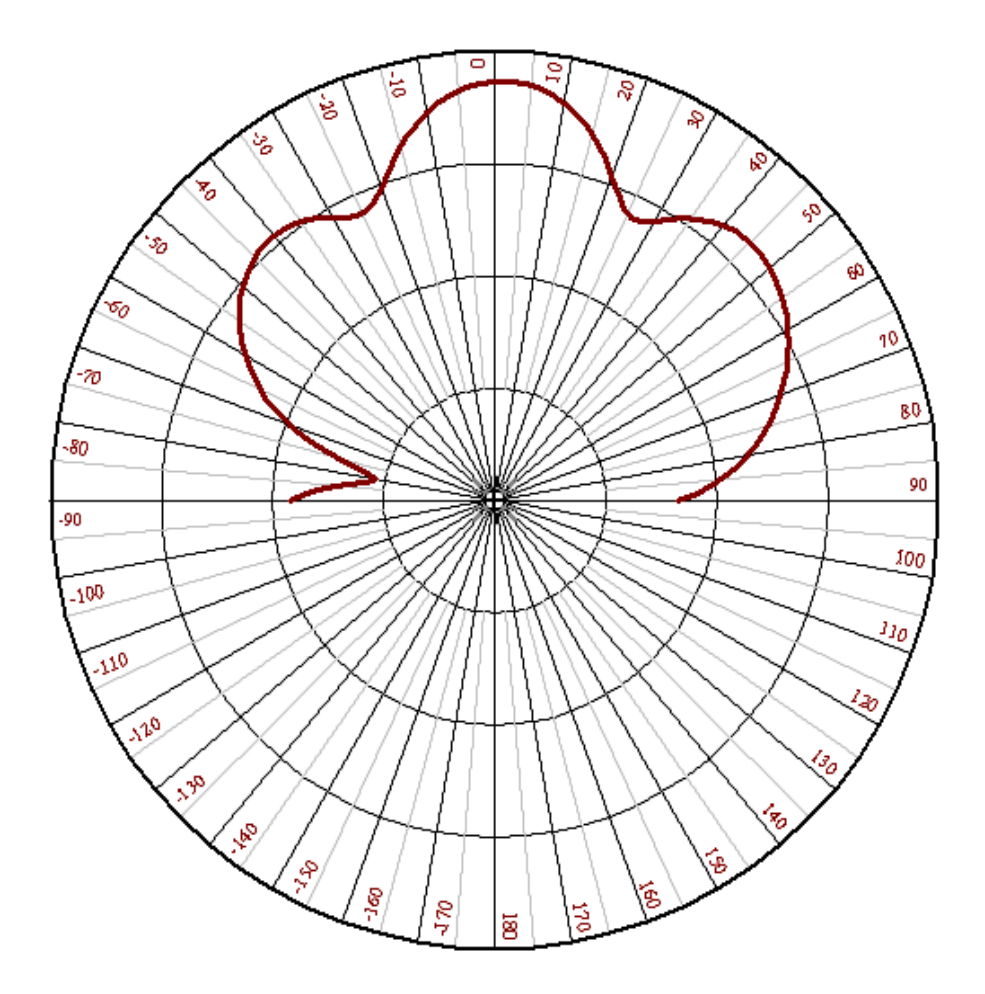

Рис. 3.20. Діаграма направленості з правосторонньою поляризацією антени

Порівняємо результати розрахунків діаграм направленості, що одержані за допомогою пакета прикладних програм Microwave Office з діаграмою направленості реальної антени (рис. 3.21).

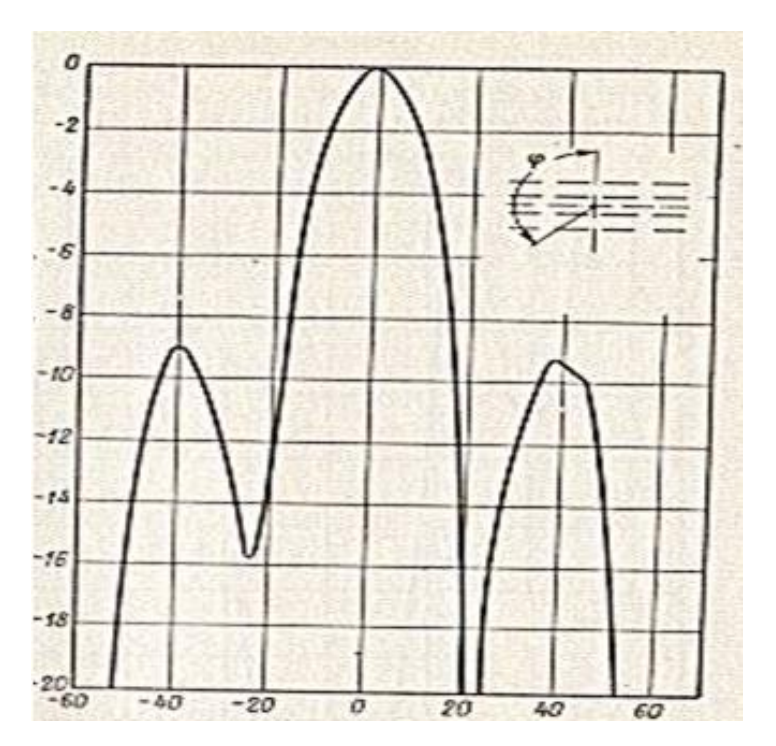

Рис. 3.21. ДН реальної антени

Пакет Microwave Office розраховує нормовані діаграми направленості. Проте з проведеного порівняння видно, що за формою діаграми направленості збігаються, різниця полягає лише в ширині пелюсток.

3.6 Висновки до розділу 3

В розділі проаналізовано програму для симуляції НВЧ пристроїв Microwave Office. Розглянуто її структуру та можливості. Розглянуто процес моделювання роботи антени в модулях Microwave Office, зокрема із побудовою відповідних діаграм направленості та способів їхнього представлення.

Виконано симуляцію роботи спроектованого попередньо дільника потужності, побудовано його топологію та проведено аналіз його частотних характеристик.

Також проведено моделювання спроектованої хвилеводно-щілинної антеної решітки та проведено аналіз частотних характеристик. Побудовано

відповідні діаграми направленості. На основі порівняння діаграми направленості реальної антени такого типу та змодельованої антени встановлено, що з допомогою програми Microwave Office можна провести розрахунок нормованих діаграм направленості, які за формою практично збігатимуться з такими діаграмами реальних антен з різницею лише в ширині пелюсток.

### РОЗДІЛ 4

# ОХОРОНА ПРАЦІ ТА БЕЗПЕКА В НАДЗВИЧАЙНИХ СИТУАЦІЯХ

## 4.1 Охорона праці

*Основні вимоги до побудови і функціонування системи управління охороною праці* (СУОП). Забезпечення функціонування та побудова СУОП в організації. Положення про СУОП, структура та зміст його розділів.

В Україні функціонує багаторівнева СУОП, функціональними ланками якої є відповідні структури державної законодавчої і виконавчої влади різних рівнів, управлінські структури підприємств і організацій, трудових колективів.

Залежно від спрямування вирішуваних завдань всі ланки СУОП можна розділити на дві групи:

• ланки, що забезпечують вирішення законодавчо-нормативних, науковотехнічних, соціально-економічних та інших загальних питань охорони праці;

• ланки, до функціональних обов'язків яких входить забезпеччення безпеки праці в умовах конкретних організацій, підприємств.

До першої групи належать органи державної законодавчої ініціативи та органи державного управління охороною праці:

- Верховна Рада України;

- Кабінет Міністрів України;

- Державна служба гірничого нагляду та промислової безпеки України (Держгірпромнагляд України);

- міністерства та інші центральні органи державної виконавчої влади;

- Фонд соціального страхування від нещасних випадків і профзахворювань;

- місцева державна адміністрація, органи місцевого самоврядування.

Верховна Рада України зі своєї ініціативи у взаємодії з відповідними структурами державної виконавчої влади визначає державну політику в сфері охорони праці, вирішує питання щодо удосконалення і розвитку законодавчої бази охорони праці, соціальні питання, пов'язані зі станом умов і охорони праці.

Кабінет Міністрів України забезпечує реалізацію державної політики в сфері охорони праці, виходячи із стану охорони праці в державі, організує розробку загальнодержавних програм відповідно до поліпшення цього стану, затверджує ці програми і контролює їх виконання, визначає функції органів виконавчої влади щодо вирішення питань охорони праці і нагляду за охороною праці.

Для вирішення цих питань при Кабінеті Міністрів України функціонує Національна рада з питань безпечної життєдіяльності населення, яку очолює віце- прем'єр-міністр України.

Держгірпромнагляд України здійснює комплексне управління охороною праці на державному рівні, реалізує державну політику в цій сфері, розробляє за участі відповідних органів державної програми в сфері охорони праці, координує роботу державних органів і об'єднань підприємств із питань безпеки праці, розробляє і переглядає разом з компетентними органами систему показників і обліку умов і безпеки праці, здійснює міжнародне співробітництво з питань охорони праці і нагляд за охороною праці в державі тощо.

Рішення Держгірпромнагляду України, що відноситься до її компетенції, обов'язкові для виконання всіма міністерствами, іншими центральними органами державної виконавчої влади, місцевими державними адміністраціями, місцевими радами народних депутатів і підприємствами.

Фонд соціального страхування від нещасних випадків здійснює профілактику нещасних випадків і профзахворювань, а також координацію всієї страхової діяльності, пов'язаної з охороною праці.

Міністерство праці і соціальної політики України здійснює також державну експертизу умов праці, визначає порядок і здійснює контроль за якістю проведення атестації робочих місць згідно з їх відповідністю нормативним актам про охорону праці, бере участь у розробці нормативних документів про охорону праці.

Інші міністерства і центральні органи державної виконавчої влади як ланки системи управління охороною праці визначають науково-технічну політику галузі з питань охорони праці, розробляють і реалізують комплексні заходи щодо поліпшення безпеки праці, здійснюють методичне керівництво діяльністю підприємств галузі з охорони праці, співробітничають з галузевими профспілками щодо вирішення питань безпеки праці, організовують у встановленому порядку навчання і перевірку знань правил і норм охорони праці керівниками і фахівцями галузі, створюють, у разі необхідності, професійні воєнізовані аварійно-рятувальні формування, здійснюють внутрішній контроль за станом охорони праці.

Для забезпечення виконання перелічених функцій в апаратах міністерств і інших центральних органів державної виконавчої влади створюються служби охорони праці.

Місцеві державні адміністрації й органи місцевого самоврядування в межах підвідомчої їм території забезпечують реалізацію державної політики в сфері охорони праці, формують за участі профспілок місцеві програми заходів щодо поліпшення безпеки, гігієни праці і виробничого середовища, здійснюють контроль за дотриманням нормативних актів про охорону праці. Для забезпечення виконання названих функцій при місцевих органах державної виконавчої влади створюються відповідні структурні підрозділи.

Управлінські структури підприємств забезпечують в умовах конкретних виробництв реалізацію вимог законодавчих і нормативних актів про охорону праці з метою створення безпечних і нешкідливих умов праці, попередження

виробничого травматизму і професійних захворювань, вирішують весь комплекс питань з охорони праці, пов'язаних з даним виробництвом. У своїй діяльності стосовно охорони праці управлінські структури підприємств взаємодіють з комісією з питань охорони праці підприємства (за наявності такої), з профспілками підприємства та уповноваженими трудових колективів.

СУОП в умовах конкретної організації, на конкретному об'єкті завжди є багаторівневою системою управління, у якій верхнім рівнем є державне управління, а нижнім - управління охороною праці на конкретному об'єкті. Як проміжні рівні управління можуть виступати відомче, регіональне управління, а також управління в об'єднанні, тресті тощо.

Слід зазначити, що вихідні параметри СУОП визначаються, виходячи з вимог норм, правил, проектної документації, аналізу фактичного стану виробничої ситуації і ряду факторів виробничого середовища, тому СУОП варто віднести до категорії звичайних, багатоконтурних систем, які піддаються програмуванню. Багатоконтурність систем управління в даному випадку пояснюється складністью об'єкта управління, його великою інерційністю, складністю і інерційністю реалізації управліньських впливів.

Правовою основою СУОП є: Конституція України, Кодекс законів про працю України, Закони України «Про охорону праці» і «Про загальнообов'язкове державне соціальне страхування від нещасного випадку на виробництві і професійного захворювання, які спричинили втрату працездатності», накази і розпорядження Президента України, розпорядження і постанови Кабінету Міністрів, Держгірпромнагляд, Міністерства охорони здоров'я, Міністерства праці і соціальної політики, а також інших директивних органів України з питань охорони праці (органи Державного управління охороною праці).

Позитивна дія впровадження систем управління охороною праці (СУОП) на рівні організації як на зниження небезпек і ризиків, так і на продуктивність, нині визнана урядами, роботодавцями і працівниками.

4.2 Безпека в надзвичайних ситуаціях

*Виявлення та оцінка небезпеки, моделювання можливої обстановки відпрацювання сценаріїв на об'єкті* [16]

На об'єктах підвищеної небезпеки (радіаційно-, хімічно-, вибухонебезпечних) створюються локальні системи виявлення загрози виникнення надзвичайних ситуацій (НС) і оповіщення працівників цих об'єктів та місцевого населення, що проживає в зоні можливого ураження (згідно кодексу цивільного захисту України власники таких об'єктів відповідають за захист населення, що проживає в зонах можливого ураження від наслідків аварій на цих об'єктах).

Комплексні об'єктові навчання проводяться підприємствами, установами та організаціями з чисельністю працюючих 50 осіб і більше з метою комплексного відпрацювання їх учасниками алгоритмів дій з організації та здійснення заходів, передбачених планами реагування на надзвичайні ситуації, локалізації і ліквідації наслідків аварій на об'єктах підвищеної небезпеки, цивільного захисту на особливий період.

Навчання проводяться на завершальному етапі трирічного періоду об'єктової підготовки з цивільного захисту працівників після того, як вони оволодіють у повному обсязі теоретичним матеріалом відповідних програм підготовки населення до дій у надзвичайних ситуаціях.

Для підготовки і проведення навчання не пізніше ніж за 45 днів до його проведення керівником підприємства, установи, організації видається наказ, яким визначаються вихідні дані (тема, навчальні цілі, строк та місце проведення), призначається керівництво навчанням, а також визначаються склад тих, хто навчається, посередники при них, порядок їх підготовки і допуску до навчання, строки та обсяг робіт з підготовки місць (ділянок) проведення практичних заходів, відповідальні виконавці, матеріально-технічне забезпечення, кошторис на підготовку та проведення навчання.

Керівником навчання є керівник підприємства, установи, організації. До складу керівництва навчанням також входять: заступники, помічники керівника навчання, начальник штабу керівництва навчанням.

Штаб керівництва навчанням створюється як тимчасовий орган для забезпечення розробки документів з проведення навчання, підготовки навчально- матеріальної бази, пунктів управління, робочих місць тих, хто навчається, засобів зв'язку та оповіщення, організаційно-методичного керівництва навчанням та управління силами цивільного захисту, які беруть в ньому участь.

Чисельність працівників штабу керівництва навчанням визначається керівником навчання і залежить від обсягу завдань, що вирішуються під час підготовки і проведення навчання.

Посередники при тих, хто навчається, є представниками керівника навчання, які надають допомогу керівникові у проведенні навчання, а також здійснюють кон- троль за діями тих, хто навчається, та дотриманням ними заходів безпеки.[15]

До проведення навчання залучаються:

- об'єктова комісія з питань надзвичайних ситуацій;
- об'єктові евакуаційні органи;

 штатний або позаштатний підрозділ (особа) з питань цивільного захисту підприємства, установи, організації;

 особи, на яких у разі виникнення НС покладаються функції керівника робіт з ліквідації наслідків НС та працівників штабу з ліквідації наслідків НС об'єктового рівня;

об'єктові спеціалізовані служби цивільного захисту;

чергова (диспетчерська) служба (у разі утворення);

- до третини об'єктових формувань цивільного захисту;
- об'єктова добровільна пожежна дружина (команда);
- об'єктова аварійно-рятувальна служба (у разі утворення);

 працівники підприємства, установи, організації, яких планується залучити до проведення практичних заходів.

Підготовка керівництва для забезпечення успішного проведення навчання здійснюється на спеціально організованих керівником підприємства, установи, організації інструктивно-методичних заняттях, що проводяться територіальними курсами, навчально-методичними центрами цивільного захисту та безпеки життєдіяльності.

Під час таких занять, що проводяться безпосередньо на підприємстві, в уста- нові, організації, заступниками (помічниками) керівника навчання, персоналом штабу керівництва відпрацьовуються документи з проведення навчання.

З посередниками та працівниками, які на час навчання призначаються керівниками на навчальних місцях з практичного відпрацювання заходів і робіт та/або за- лучаються до проведення таких заходів і робіт, проводяться інструктажі.

Для забезпечення проведення навчання керівником підприємства, установи, організації за погодженням з територіальним органом ДСНС України затверджується план проведення спеціального об'єктового навчання з питань цивільного захисту. План проведення, що є основним документом, який визначає хід навчання, послідовність відпрацювання навчальних питань, розробляється з такими додатка- ми: план об'єкта з графічним показом ділянок, рубежів, пунктів відтворення обстановки та переліком засобів імітації; почасовий графік нарощування обстановки з переліком ввідних; схема розгортання сил і засобів у місцях (ділянках) відпрацювання практичних заходів та їх зміст; табель термінових донесень за навчанням.

Проведення навчання планується за етапами, кількість і зміст яких залежать від навчальних цілей і масштабів. Кожен етап має включати питання, що повністю охоплюють певний період дій.[15]

4.3 Висновки до розділу

В розділі «Охорона праці та безпека в надзвичайних ситуаціях» описано основні вимоги до побудови і функціонування системи управління охороною праці, а також виявлення та оцінка небезпеки, моделювання можливої обстановки відпрацювання сценаріїв на об'єкті.

### ВИСНОВКИ

Розглянуто задачу оптимізації структури та параметрів антен, зокрема переходу від одиночних до складних систем направлених та слабонаправлених антенних решіток. Проведено порівняльний аналіз різних антенних конструкцій, зокрема їх діаграм направленості, коефіцієнта направленої дії, діапазонів роботи та типу поляризації. Також висунуто критерії, яким повинна задовольняти проектована антена. Зокрема остання призначена для використання в системах супутникового телебачення, а як основні критерії використано її надійність, стійкість до зовнішніх впливів середовища, низька вартість, простота експлуатації, менші габарити та масса. Цим критеріям добре задовольняє хвилеводно-щілинна антена. Саме цей тип конструкції і було використано для наступного аналізу.

Проаналізовано роботу хвилеводно-щілинних антенних решіток, що є системою щілин, прорізаних у стінках хвилевода. Проаналізовано процеси, що протікають в такій конструкції антени. Проаналізовано схеми заміщення поперечної та поздовжньої щілин у прямокутному хвилеводі. Запропоновано структуру проєктованої антенної решітки. Після цього було проаналізовано методи подачі енергії правильної величини та фази до решітки з запропонованих елементів. Використано схему дільника потужності, що являє собою комбінацію чотирьох простіших дільників.

Проаналізовано програму для симуляції НВЧ пристроїв Microwave Office. Розглянуто її структуру та можливості. Розглянуто процес моделювання роботи антени в модулях Microwave Office, зокрема із побудовою відповідних діаграм направленості та способів їхнього представлення. Виконано симуляцію роботи спроектованого попередньо дільника потужності, побудовано його топологію та проведено аналіз його частотних характеристик. Також проведено моделювання
спроектованої хвилеводно-щілинної антеної решітки та проведено аналіз частотних характеристик. Побудовано відповідні діаграми направленості. На основі порівняння діаграми направленості реальної антени такого типу та змодельованої антени встановлено, що з допомогою програми Microwave Office можна провести розрахунок нормованих діаграм направленості, які за формою практично збігатимуться з такими діаграмами реальних антен з різницею лише в ширині пелюсток.

### ПЕРЕЛІК ВИКОРИСТАНИХ ДЖЕРЕЛ

1. RFS (Radio Frequency Systems). URL : http://www.rfsworld.com (date of application: 15.05.2021).

2. Radiating Cables. URL : http:// www.eupen.com (date of application: 05.05.2021).

3. Hang H. G., Lehan K. Leaky coaxial cable systems for high-speed trains in tunnels. 39th International Wire and Cable Symposium. Atlanta, 1989. P. 286– 294.

4. Wu Y., G. Zheng G., Saleem A, Zhang Y. P. An experimental study of MIMO performance using leaky coaxial cables in a tunnel. IEEE Antennas and Wireless Propagation Letters. 2017. Vol. 16. P. 1663–1666. DOI: [https://doi.org/10.1109/LAWP.2017.2662209.](https://doi.org/10.1109/LAWP.2017.2662209)

5. Комплекс управления подземным транспортом UVS-K : техническое описание. Mining Prozess & System Automation GmbH. Zwickau, 2010. 61 с. URL : [http://www.mti-spb.com/lib/UVS-K.pdf.](http://www.mti-spb.com/lib/UVS-K.pdf)

6. The European Union's National Pre-Accession Assistance Programme for Turkey 2006 Technical Assistance For The Installation Of The Signalization And 191 Electrification Systems Of The Railway Line Between Irmak- Karabük-Zonguldak. Analysis Of Environmental Impact. 2009. 111 p. URL https://www.yumpu.com/en/document/read/6244997/technical-assistance-fortheinstallation-of-the-signalization-and. (date of application: 13.05.2021).

7. Sesena-Osorio J., Aragon-Zavala A., Zaldivar-Huerta I. E., Castanon G. Indoor Propagation Modeling for Radiating Cable Systems in the Frequency Range of 900-2500MHz. Progress In Electromagnetics Research B. 2013. Vol. 47. P. 241– 262. [http://dx.doi.org/10.2528/PIERB12102314.](http://dx.doi.org/10.2528/PIERB12102314)

8. Miyashita H., Makino S. On Feeding Slot Susceptance of the Electromagnetically Coupled Coaxial Dipole Antenna. IEEE Antennas and Propagation Society International Symposium. 2002. Vol. 4. P. 570–573 DOI:

# [https://doi.org/10.1109/APS.2002.1017049.](https://doi.org/10.1109/APS.2002.1017049)

9. Han Y. F., Yung K. N., Xie Z. M., Chen R. S. Analysis and design of a coaxial slot antenna for mobile telecommunications. IEEE Antennas and Propagation Society International Symposium. 1999. Vol. 4. P. 2424–2426. DOI: https://doi.org/10.1109/APS.1999.789299.

10. Kim S. T., G. H. Yun G. H., Park H. K. Numerical analysis of the propagation characteristics of multiage multislot coaxial cable using moment method. IEEE Transactions Microwave Theory and Techniques. 1998. Vol. 46. P. 269–279. URL : https://fdocuments.in/document/numerical-analysis-of-thepropagationcharacteristics-of-multiangle-multislot.html (date of application: 14.04.2021).

11. Iigusa K., Yamamoto S., Tanaka M. A Slot-Array Antenna On A Coaxial Cylinder. IEEE Antennas and Propagation Society International Symposium. Atlanta, 1998. P. 1434–1437. DOI: [https://doi.org/10.1109/APS.1998.690776.](https://doi.org/10.1109/APS.1998.690776)

12. Faridi P., Bossmann S. H., Prakash P. Simulation-based design and characterization of a microwave applicator for MR-guided hyperthermia experimental studies in small animals. Biomed Phys Eng Express. 2019. Vol. 6, № 1. P. 1–30. DOI: [https://doi.org/10.1088/2057-1976/ab36dd.](https://doi.org/10.1088/2057-1976/ab36dd)

13. Shah S. A., Zhao N., Ren A., Zhang Zh., Yang X., Yang J., Zhao W. Posture Recognition to Prevent Bedsores for Multiple Patients Using Leaking Coaxial Cable. IEEE Access. 2016. Vol. 4. P. 8065–8072. DOI: [https://doi.org/10.1109/ACCESS.2016.2628048.](https://doi.org/10.1109/ACCESS.2016.2628048)

14. Linari M., Gentili G. B. Minimally Invasive Microwave Interstial Applicator With An Integrated Temperature Sensor. Biodevices : Proceedings of the First International Conference on Biomedical Electronics and Devices. Funchal, Madeira, Portugal. Vol. 2. P. 113–118. URL : https://www.scitepress.org/Papers/2008/10528/10528.pdf (date of application: 03.05.2021).

15. Техноекологія та цивільна безпека. Частина «Цивільна безпека». Навчальний посібник / В.С. Стручок, – Тернопіль: ТНТУ ім. І.Пулюя, 2022. – 150 с.

16. Стручок В.С. Безпека в надзвичайних ситуаціях. Методичний посібник для здобувачів освітнього ступеня «магістр» всіх спеціальностей денної бо та заочної (дистанційної) форм навчання / В.С.Стручок. — Тернопіль: ФОП Паляниця В. А., 2022. — 156 с.

17. Дозорський В.Г., Дозорська О.Ф., Дедів Л.Є., Дедів І.Ю., Паньків І. М., Яворська Є.Б. Структура системи відбору біосигналів для задачі відновлення комунікативної функції людини. Вісник Хмельницького національного університету: технічні науки. – Хмельницький: редакція журналу "Вісник Хмельницького національного університету". – 2019. -  $\mathcal{N}$   $\mathcal{Q}(271)$  – с. 183-186.

18. Хвостівська Л.В., Осухівська Г.М., Хвостівський М.О., Шадріна Г.М., Дедів, І. Ю. Розвиток методів та алгоритмів обчислення періоду стохастичних біомедичних сигналів для медичних комп'ютерно-діагностичних систем. Вісник НТУУ "КПІ". Серія Радіотехніка, Радіоапаратобудування. /Категорія В/ 2019. Вип. 79. С. 78-84. doi: 10.20535/RADAP.2019.79.78-84.

19. Дозорська О.Ф., Яворська Є.Б., Дозорський В.Г., Дедів Л.Є. і Дедів І.Ю. Метод виявлення ознак основного тону в структурі електроміографічних сигналів для задачі компенсації порушеної комунікативної функції людини», Вісник НТУУ "КПІ". Серія Радіотехніка, Радіоапаратобудування, (81), с. 56-64. doi: 10.20535/RADAP.2020.81.56-64.

20. Дедів І.Ю. Структурний синтез вібромасажної апаратури / О.В. Гевко, В.Г. Дозорський, Л.Є. Дедів, І.Ю. Дедів, О.Ф. Дозорська // Перспективні технології та прилади, № 20, Луцьк, 2022. – с. 23-31.

21. Mathematical and Algorithmic Support of Detection Useful Radiosignals in Telecommunication Networks. L. Khvostivska, M. Khvostivskyy, V. Dunetc, I. Dediv. CEUR Workshop Proceedings. 2nd International Workshop on Information Technologies: Theoretical and Applied Problems, ITTAP 2022 Ternopil 22- 24 November 2022. Том 3309, с. 314-318.

22. Дедів І.Ю., Сверстюк А.С., Дедів Л.Є., Дозорський В.Г., Хвостівський М.О. Математичне моделювання, методи та програмне забезпечення опрацювання дихальних шумів у комп'ютерних аускультативних діагностичних системах: наукова монографія. Львів: Видавництво «Магнолія - 2006», 2021. 126 с. ISBN 978-617-574-219-8.

23. Дедів Л.Є., Сверстюк А.С., Дедів І.Ю., Хвостівський М.О., Дозорський В.Г., Яворська Є.Б. Математичне та комп'ютерне моделювання електрокардіосиґналів у системах голтерівського моніторингу: наукова монографія. Львів: Видавництво «Магнолія - 2006», 2021. 120 с. ISBN 978-617- 574-218-1.

24. Khvostivska L., Khvostivskyi M., Dunets V., Dediv I. (2023) Matematychne, alhorytmichne ta prohramne zabezpechennia synfaznoho vyiavlennia radiosyhnaliv v elektronnykh komunikatsiinykh merezhakh iz zavadamy [Mathematical, algorithmic and software support of synphase detection of radio signals in electronic communication networks with noises]. Scientific Journal of TNTU (Tern.), vol. 111, no 3, pp. 48-57 [in Ukrainian].

25. Dozorskyi V., Dediv I., Sverstiuk S., Nykytyuk V., Karnaukhov A. The Method of Commands Identification to Voice Control of the Electric Wheelchair. Proceedings of the 1st International Workshop on Computer Information Technologies in Industry 4.0 (CITI 2023). CEUR Workshop Proceedings. Ternopil, Ukraine, June 14-16, 2023. P.233-240. ISSN 1613-0073.CEUR Workshop Proceedings. Ternopil, Ukraine.

26. Liliya Khvostivska, Iryna Dediv, Mykola Khvostivskyy, Leonid Dediv. Сomputer Tool for generating of Test Radio Signals for verification of the Radio Computer Systems Software. ADVANCED APPLIED ENERGY and INFORMATION TECHNOLOGIES 2021. Proceedings of the International Conference (Ternopil, 15-17 of December 2021.) / Ministry of Education and Science of Ukraine, Ternopil Ivan Puluj National Technical Universtiy [and other.]. – Ternopil: TNTU, Zhytomyr : «Publishing house "Book-Druk"» LLC, 2021. – P.200-205.

# ДОДАТКИ

**УДК 621.396.621.2 В.Б. Сендецький, М.Ю. Степанюк, В.С. Форгель, І.Ю. Дедів, к.т.н., доц.** (Тернопільський національний технічний університет імені Івана Пулюя, Україна)

#### **ЗАДАЧА ПРОЕКТУВАННЯ АНТЕН ДЛЯ СИСЕМ СУПУТНИКОВОГО ЗВ'ЯЗКУ**

## **V.B. Sendetskyi, M.Yu. Stepaniuk, V.S. Forgel, I.Yu. Dediv, Ph.D., Assoc. Prof. THE TASK OF DESIGNING ANTENNAS FOR SATELLITE COMMUNICATION SYSTEMS**

Сьогодні інтенсивно розвивається ринок засобів супутникового зв'язку. Щорічне збільшення обсягу виробництва становить понад 30%. Розробка антени для прийому сигналів із штучних супутників землі є найважливішою частиною наземної системи супутникового зв'язку. Вона є одним із найбільш складних та дорогих пристроїв, що входять до складу приймальної установки. Тому питанням розробки антен та пошуку оптимальних технологічних рішень при їх виробництві приділяється велика увага.

Сьогодні найбільш поширені параболічні однодзеркальні антени, процес виробництва дзеркальних рефлекторів яких є дуже складний. Але з розвитком технологій дедалі помітніше місце займають плоскі антени, зокрема фазовані антенні решітки, що містять велику кількість випромінювачів. Кожен випромінювач збуджується від окремого фазованого генератора або підсилювача потужності, а також містить окремий керований фазообертач. При цьому вартість таких антен є високою. Одним із способів зниження вартості антеної решітки є застосування оптичної схеми живлення відкритого типу. Найбільш широко відомі решітки з оптичним збудженням випромінювачів, побудовані за аналогією із дзеркальними та лінзовими антенами. Також, в мікросмужкових дифракційних решітках плоский рефлектор повинен при відбиванні сферичної або циліндричної хвилі опромінювача забезпечити вирівнювання фазового фронту. Досягається це запровадженням додаткової фазової затримки в випромінювачах решітки. Таким чином, основним для проектування плоских рефлекторів з дискретних елементів є питання вибору способу реалізації необхідної затримки фази. Застосування мікросмужкових елементів як випромінювачів решітки дозволяє цю проблему вирішити зручнішим способом, шляхом правильного вибору геометрії випромінювача та його конструктивних розмірів. При цьому особливий інтерес представляють такі дзеркальні антени з інтегральними модулями, що включають випромінювач антеної решітки і керований фазообертач. Відсутність традиційних фазообертачів забезпечує хороші вартісні, технологічні та конструктивні показники.

Таким чином, антени наземних станцій систем зв'язку та радіотелемовлення через штучні супутники землі є складними технічними пристроями. Основні проблеми, що зустрічаються під час створення таких антен, полягають у тому, що необхідно досягти максимально можливого зменшення рівня бічних пелюсток діаграми направленості антени, що досягається вибором відповідної форми та конструкції дзеркал, а також точністю їх виготовлення. Також важливим є підвищення якості антенних систем шляхом збільшення коефіцієнта корисної дії.

Таким чином, розвиток систем супутникового зв'язку призвів до створення значного розмаїття приймальних наземних антен. Власне в дослідженнях і проводиться проектування конструкцій антен для зазначеного виду зв'язку.